**¿Qués es un blog?** Un página que contiene entradas ordenadas cronológicamente de uno o varios autores.

**¿Qué navegadores son de software libre?** Mozilla Firefor y konqueror (creo)

**Algunas preguntas son relacionadas al correo de g-mail. Aparaece una imagen con la bandeja de entrada y diferentes pestañas. Te pregunta que es.** La respuesta es que son diferentes categorías para clasificar los mensajes. CAD interpretatives solid testings and corrected eigenvalues of the anti-operation and a structure interpretation and the solid and the solid and the solid and the solid and the solid and the solid and the solid and the so

**Alguna pregunta sobre si el mensaje que ves en la imagen es un borrador, a cuantos destinatarios está dirigida, etc…**

¿Que es una mailing list? Un grupo de discusión donde se la gente intercambia mensajes sobre algún tema. (algo así).

**Si http://www forma parte del dominio o no.**

**¿Qué programas son de mensajería instantánea?** Skype, Microsoft Messenger y hangouts.

**Como poner el navegador en pantalla completa mediante el teclado.** F11

**¿Cuándo es más fácil eliminar un virus?** Cuando se está cargando el sistema operativo. (Creo)

**-Crea un nuevo correo electrónico (desde Gmail)** Pulsar *Redactar*

**-Crea un nuevo correo electrónico (desde Outlook)** Pulsar *Nuevo*

**-Llama a un nuevo número de teléfono (desde Skype)** Pulsar el enlace verde más evidente, que pone algo como *Llamar a un nuevo número*

**-Accede al apartado de descargas (desde Chrome)** Pulsar el icono de la esquina de arriba a la derecha y seleccionar *Descargas*

**-Accede al historial (desde Chrome)** Pulsar el icono de la esquina de arriba a la derecha y seleccionar *Historial*

**-Accede a Extensiones (desde Chrome)** Pulsar el icono de la esquina de arriba a la derecha--> *Más herramientas*-- > *Extensiones*

**-Imagen de una búsqueda en Google en la que aparece una palabra escrita a medias, y bajo ella las sugerencias de Google. Ejemplo:**

*Cas Casa Casa del Libro Casa Tarradellas Castro Urdiales*

**Pregunta: si pulsamos Intro en este momento, ¿Qué palabra se buscará en Google?** Respuesta: Cas

**-Imagen de una búsqueda de Google en la que se ha buscado una palabra mal escrita y Google la ha corregido con el "quizá quisiste decir...", mostrando los resultados de la palabra corregida y no la mal escrita. Ejemplo:**

**Palabra buscada--->** *Vilbado* **Corrección--->***Quizá quisiste decir Bilbao* **Y bajo corrección sale la palabra originalmente buscada, con un:** *Ver resultados de Vilbado* estro Urdales"<br>
Rivisium Is a puedences l'atro en este momento, ¿Qué pelabra se buscará en<br>
Geogle?<br>
Ses impages de una búsqueda de Geogle en la que se ha buscado una pelabra mel<br>
desette y Google la ha corregido con d'"qu

**Pregunta: ¿Cómo accedes a los resultados de la palabra que se había buscado en un principio?** Respuesta: pulsar *Ver resultados de Vilbado*

Preguntas de Skype sobre:

-como hacer para llamar a un número de teléfono (clicar en llamar telefonos)

-como agregar a otra persona a una conversación (icono de la persona con un +)

-En la opción de buscar un contacto si puedes buscar solo a tus contactos o también a otro contacto que esté en skype (algo así, pregunta test)

Pregunta de filezilla:

-Dónde se puede buscar un servidor que utilicemos normalmente, yo he ido a archivo y me ha dado por incorrecta.

-Para qué sirve el cuadrado de la parte inferior de la pantalla general: es para ver los archivos que se suben y se descargan y su evolución.

Que navegadores son más comunes? hay 4 opera incluido, chrome,internet y otro pues opera NOOOOOOOOOOOOOOOOOOOOOOOO

CUANTOS PROTOCOLOS HAY EN INTERNET?

CUANTOS SERVIDORES HAY EN OUTLOOK? dos,correo entrante y saliente como se accede a la pag anterior y siguiente en grome e internet explorer ?teclado,barra de herramientas y barra de menus y otra como se imprime

# INTERNET AVANZADO Recopilado el 14/02/2018

buscar ? ctr+F MAXIMO CARACTERES,255 QUE ES UN ssl?transacion segura que es un router?hardware Poner marcadores? opciones desde ver en chrome´'echar un vistazo unas cuantas que no tenía ni idea abrir ventana nueva que significa ARCHIVO? ficha correo electronico ? y la respuesta es terminar -servidor wan? tipo de red vpn?tipo de red que es un moderador? solarists desse ver an complete screen university<br>contens and the quality and the model of the street and the strength of the street and the street and the street and the street and the street and the street and the street

1- que es el telnet: es un protocolo o conjunto de reglas que le permite a un ordenador conectarse con otros

2- para que sirve el correo electronico: (multiple) 1) sirve para intercambiar mensajes entre ordenadores y 2) sirve para intercambiar documentos e informacion entre ordenadores

3- como se realiza la conexion entre ordenadores para intercambiar mensajes de correo electronico: (multiple) 1)a traves de una red, 2) a traves del modem y uso de lineas telefonicas

4- cuantos numeros conforman la direccion IP: entre 0 y 255

5-que informacion llevan los paquetes de informacion a traves de internet: cada paquete contiene la parte de los datos que se quieren transmitir y las direcciones del ordenador que envia los datos y la direccion del que los va a recibir 6-donde nacio internet: en estados unidos

7- a que se llaman marcadores (en general) : los marcadores son accesos directos puestos por nosotros hacia las web preferidas y mas visitadas

8- a que se llaman marcadores en mozilla: 1) los marcadores sirven para agilizar el acceso a paginas web, 2) los marcadores sirven para no tener que escribir las largas direcciones que tienen las paginas web

9- es necesario que el usuario que envia un correo electronico y el usuario que recibe ese mensaje de correo este conectado a la vez? no, el mensaje que se va a recibir queda almacenado en el servidor de correo entrante del receptor hasta que este se conecte

10-para configurar una cuenta de correo en un programa de correo, que elementos hay que especificar: nombre del remitente, direccion de correo, nombre del servidor de correo entrante, nombre del servidor de correo saliente, nombre de la cuenta y contraseña de la cuenta

11- cuales son las partes principales de la cabecera de un mensaje: remitente, destinatario, personas a las que se le manda una copia, la fecha y el asunto al que se refiere el mensaje

12-estructura generica de una direccion de correo: usuario@maquina.dominio 13- diferencia entre responder al remitente y responder a todos: responder al remitente respondes a quien te lo envia y responder a todos respondes a todos los que reciben el mensaje

14-en un mensaje de correo que campo es obligatorio rellenar para que se pueda enviar: PARA

15- navegadores mas usados actualmente: 1)outlook, 2) mozilla, 3) google (marcar los 3)

16-que significa URL: universal resource locator

17- que son los vinculo: referencias a varias paginas que se encuentran en la red internet

18-como se puede acceder a una direccion de una nueva pagina web no vista antes desde el navegador: escribiendo en la barra de direcciones la direccion web a la que queremos acceder

19-como se identifica un enlace en una pagina: al pasar el raton por encima el puntero se convierte en una mano o cambia a otra forma

20-donde puede llevar un enlace: 1) a otra pagina del mismo servidor, 2) a una pagina de un servidor diferente (multiple)

21- internet explorer, como se accede en un clic a la seccion favoritos: clic en el icono favoritos (una estrella amarilla)

22- es posible acceder a un chat a traves de la web: SI

23-es necesario dar nuestros datos reales en un chat?: no, habitualmente se dan datos ficticios

24-palabras mas adecuadas que se introducen en el buscador para encontrar informacion sobre coches de formula 1 fabricados en estados unidos: COCHES FORMULA 1 ESTADOS UNIDOS

25-que programa nos sirve para leer un archivo con extension .pdf: acrobat reader, ya que este tipo de archivos solo se leen con ese programa

26-que es adobe acrobat reader: es un programa para leer archivos pdf

27- numero maximo de caracteres de un dominio: 255

28- correo saliente en outlook: SMTP

29- enviar correo con outlook: icono NUEVO pinchar

varias preguntas a contestar con raton o teclado buscando los marcadores en google y mozilla

preguntas del programa skype: como llamar a un telefono (clic en lista de telefonos de la pantalla de skype), que significa la camara tachada, que significa el micro

# de estas no se las respuestas

1-que es banner; 2- que es DNS; 3- que es shareware; 4- que es el host, 5- que es SSL, 6- cual ocupa mas area: MAN, VAN y otra (ni idea); 7- un micro en la barra de google que significa

En **Chrome**:

Abrir una ventana nueva Ctrl+N Abrir una ventana nueva en modo incógnito Ctrl+Mayús+N Abrir una pestaña nueva y acceder a ella Ctrl+T Volver a abrir la última pestaña cerrada y acceder a ella Ctrl+Mayús+T Ir a la siguiente pestaña abierta Ctrl+Tabulador o Ctrl+AvPág Ir a la pestaña abierta anterior Ctrl+Mayús+Tabulador o Ctrl+RePág Ir a una pestaña específica Ctrl+1 - Ctrl+8 Ir a la última pestaña Ctrl+9 Abrir tu página de inicio en la pestaña actual Alt+Inicio Abrir la página anterior del historial de navegación de la pestaña actual Alt+Flecha hacia la izquierda Abrir la siguiente página del historial de navegación de la pestaña actual Alt+Flecha hacia la derecha guerrenes accenterists un entiere municipalme al paesne di atom per nordinal punction<br>
19 cometic is therefore in multiple) contra families the finance strategies and<br>
26 de un service de la particula (multiple) o di tra f Cerrar la pestaña actual Ctrl+W o Ctrl+F4 Cerrar todas las pestañas abiertas y el navegador Ctrl+Mayús+W Minimizar la ventana actual Alt+Barra espaciadora+N Maximizar la ventana actual Alt+Barra espaciadora+x Cerrar la ventana actual Alt+F4 Salir de Google Chrome Ctrl+Mayús+q

1- Simulación de cómo llamar a un contacto conectado en skype

2- Como se elimina mejor un virus? cuando se está cargando el ordenador

3- simulacion de cómo abrir otra pestaña en chrome

4- Número máximo de caracteres de un dominio? 255

5- Como se pasa a la siguiente página en mozilla firefox?

multirrespuesta: mediante teclado, barra menú, barra herramientas

6- Qué es caché? memoria del ordenador

7- simulación de cómo realizar una llamada por skype

8-botones de skype microfono tachado. pregunta que es.

9-qué es un cracker- persona que hace algo ilegal para sacar beneficio de ello

10- en internet se pueden leer archivos de texto? SI

11- Que es un pluguin? en la demo da como correcta la respuesta que dice algo de reproducir vídeos

12- Aparece el icono de la cámara tachado de skype. Pregunta que es.

- Qué protocolos usa internet, cuatro opciones, las respuestas varían de lo q tenía visto en la demo, hay dos correctas, FTP viene en una opción y en otra IP

- Pantallazo de skype donde preguntan cómo hacer para llamar al contacto que está conectado - Solo hay uno conectado, Echo Sound, pinchas ahí y en la siguiente pantalla en el icono del teléfono

- Pantallazo de Filezilla, ftp q no conocía. Preguntan qué es lo recuadrado en rojo, lo que en la imagen que adjunto se corresponde con el número 6. Está en inglés pero para hacerse una idea vale. La he tenido mal pero las opciones eran (a muy grosso modo me temo) que es donde aparecen los archivos que daban error / archivos subiendo y bajando / archivos descargando / archivos que subimos o transferimos nosotros... A ver si alguien lo conoce pero creo que es la de los archivos que transferiremos o estamos transfiriendo nosotros.

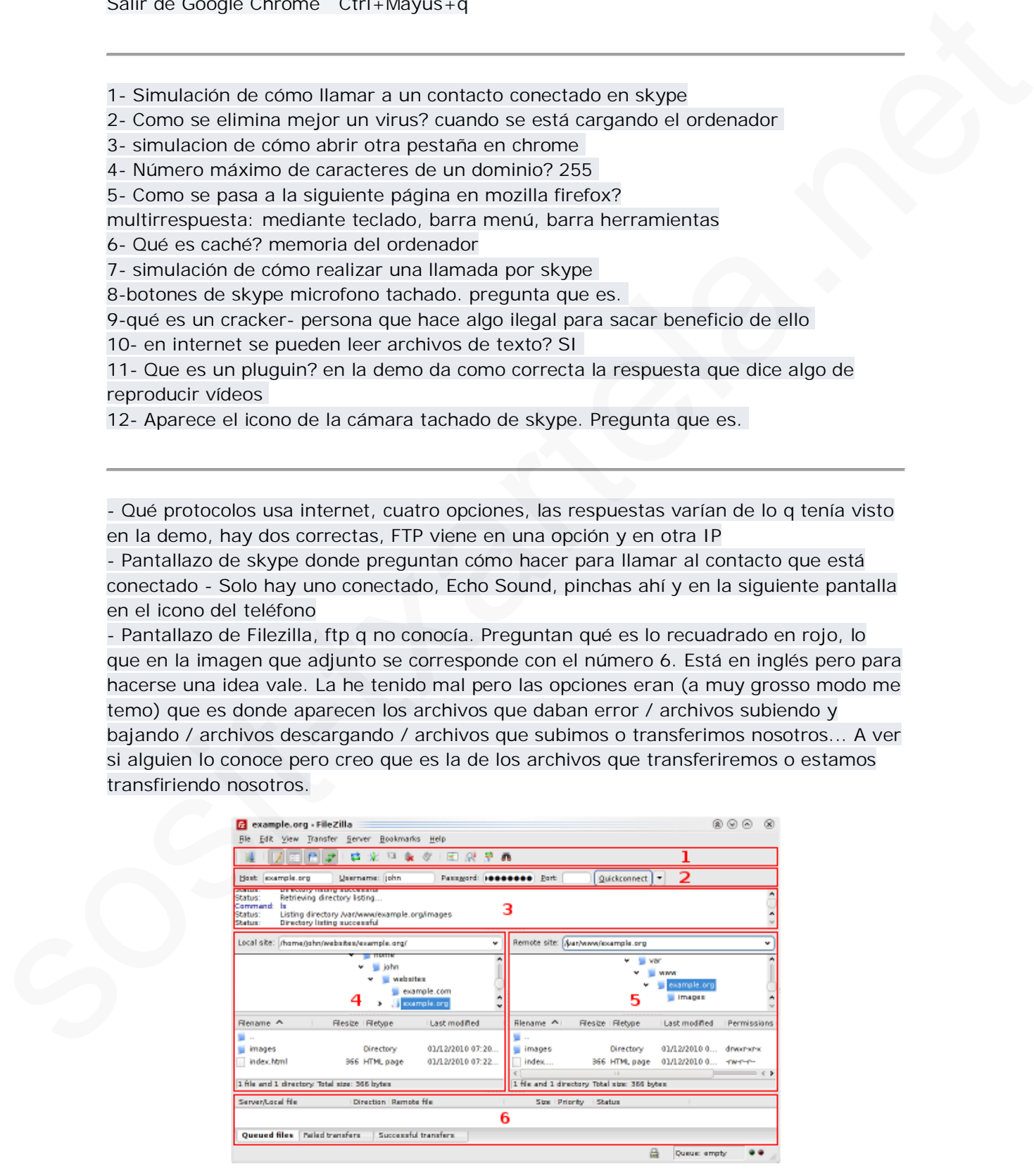

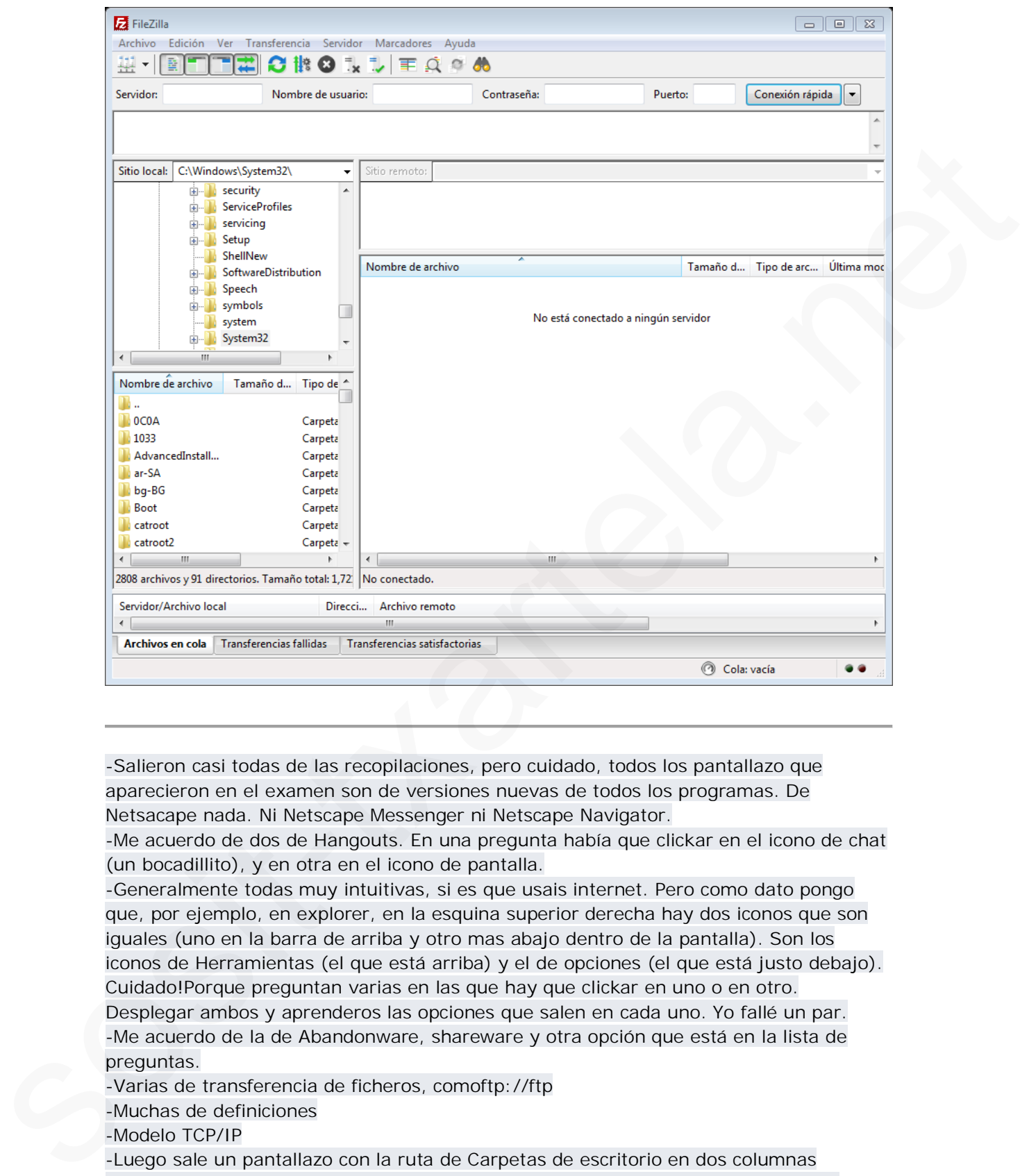

-Salieron casi todas de las recopilaciones, pero cuidado, todos los pantallazo que aparecieron en el examen son de versiones nuevas de todos los programas. De Netsacape nada. Ni Netscape Messenger ni Netscape Navigator.

-Me acuerdo de dos de Hangouts. En una pregunta había que clickar en el icono de chat (un bocadillito), y en otra en el icono de pantalla.

-Generalmente todas muy intuitivas, si es que usais internet. Pero como dato pongo que, por ejemplo, en explorer, en la esquina superior derecha hay dos iconos que son iguales (uno en la barra de arriba y otro mas abajo dentro de la pantalla). Son los iconos de Herramientas (el que está arriba) y el de opciones (el que está justo debajo). Cuidado!Porque preguntan varias en las que hay que clickar en uno o en otro. Desplegar ambos y aprenderos las opciones que salen en cada uno. Yo fallé un par. -Me acuerdo de la de Abandonware, shareware y otra opción que está en la lista de preguntas.

-Varias de transferencia de ficheros, comoftp://ftp

-Muchas de definiciones

-Modelo TCP/IP

-Luego sale un pantallazo con la ruta de Carpetas de escritorio en dos columnas diferentes. Y la respuesta era que la imagen pertenecia al servidor propio y a otro. Como que relacionaba los dos.

-Varias preguntas de Skype. Una con el icono del microfono SIN tachar. Y era que tenía la opción de desactivar el micrófono y otra con EL ICONO DE LA CÁMARA tachado. En este caso era que teníamos la opción de imagen desactivada para esa conversación.

# **RECOPILACIÓN DE DEFINICIONES**

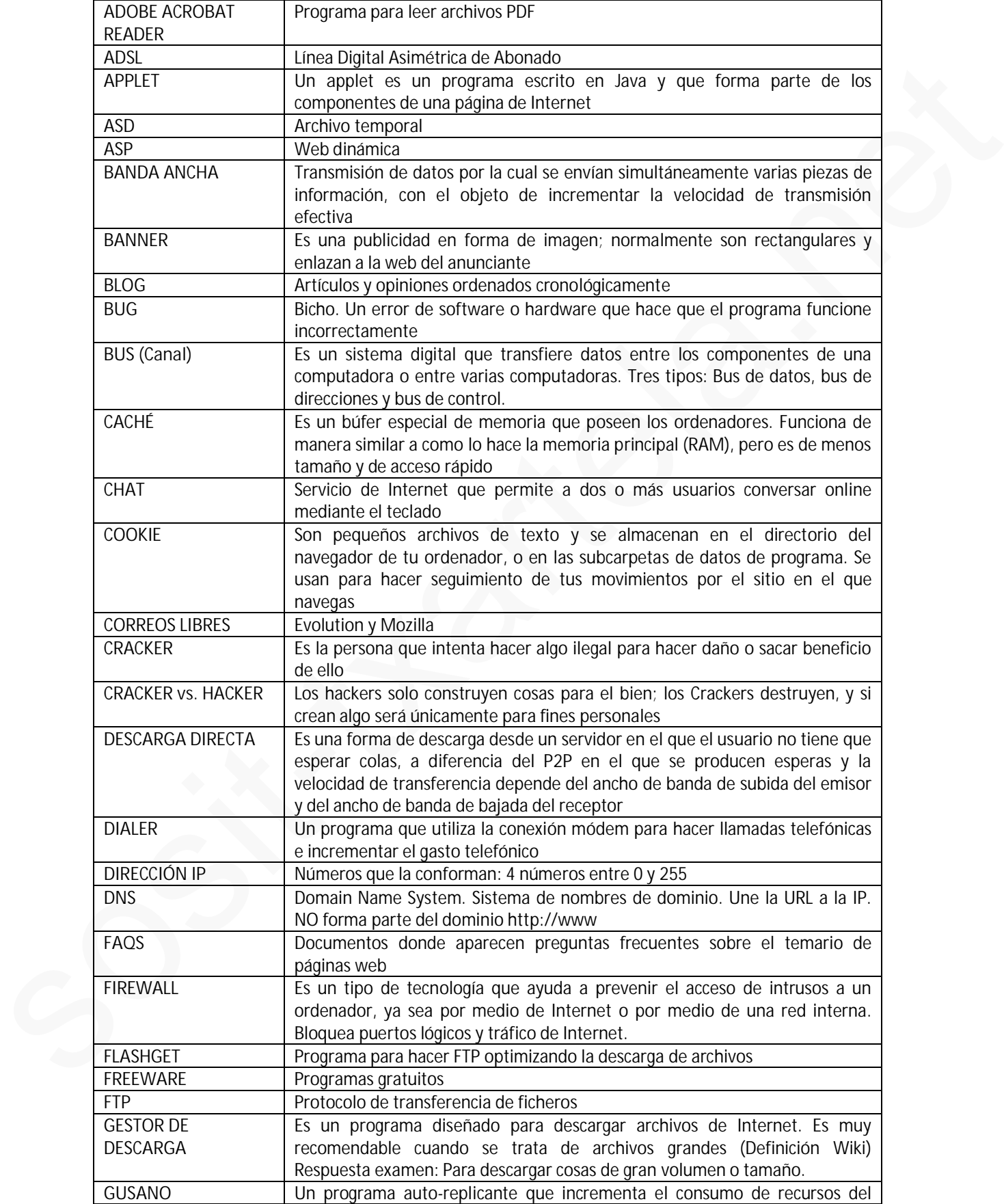

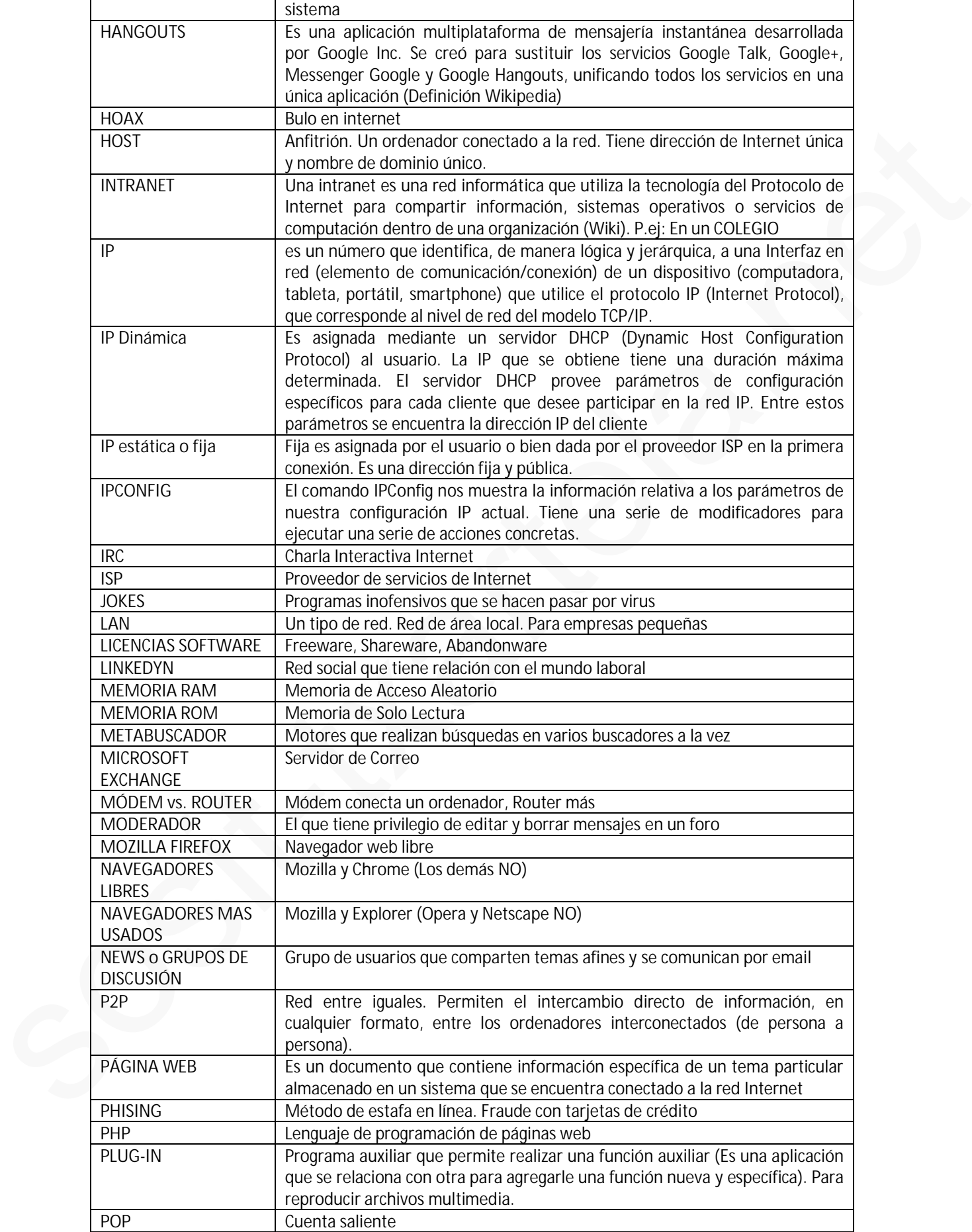

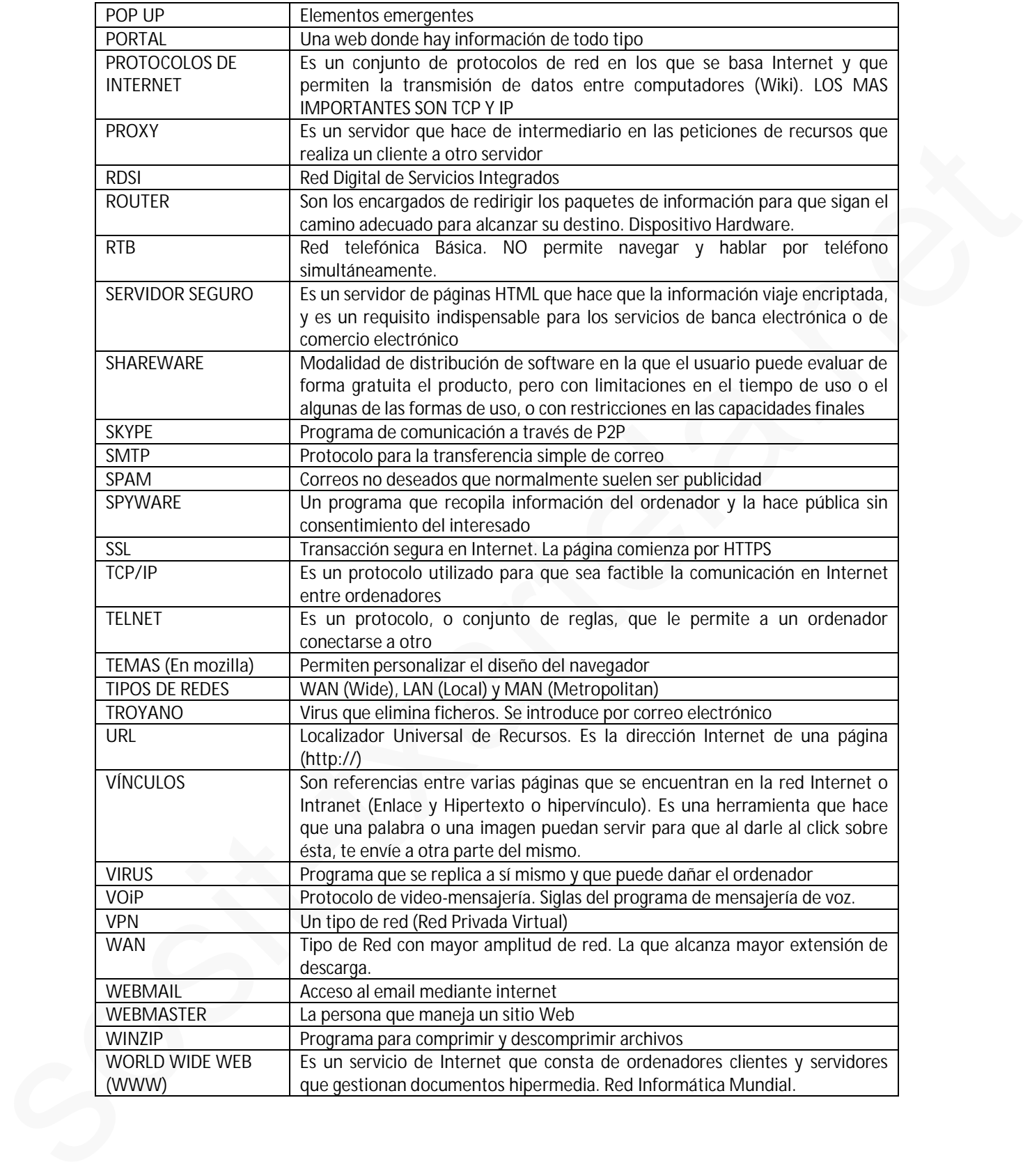

# **DESDE TECLADO**

# **INTERNET EXPLORER**

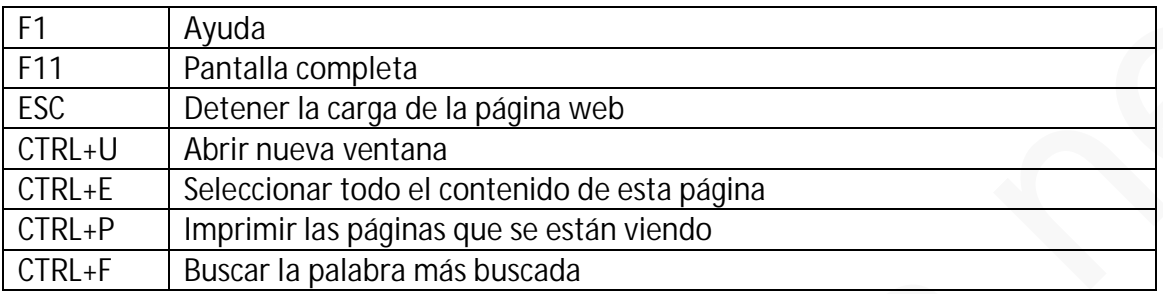

# **MOZILLA FIREFOX**

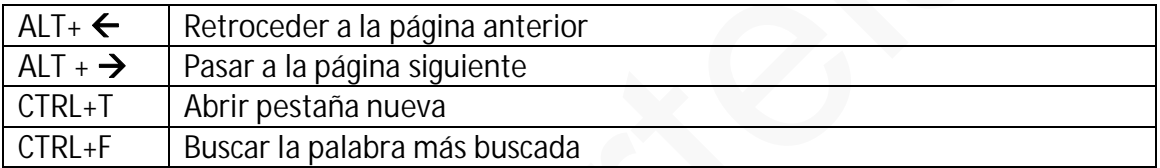

# **NETSCAPE NAVIGATOR / MESSENGER**

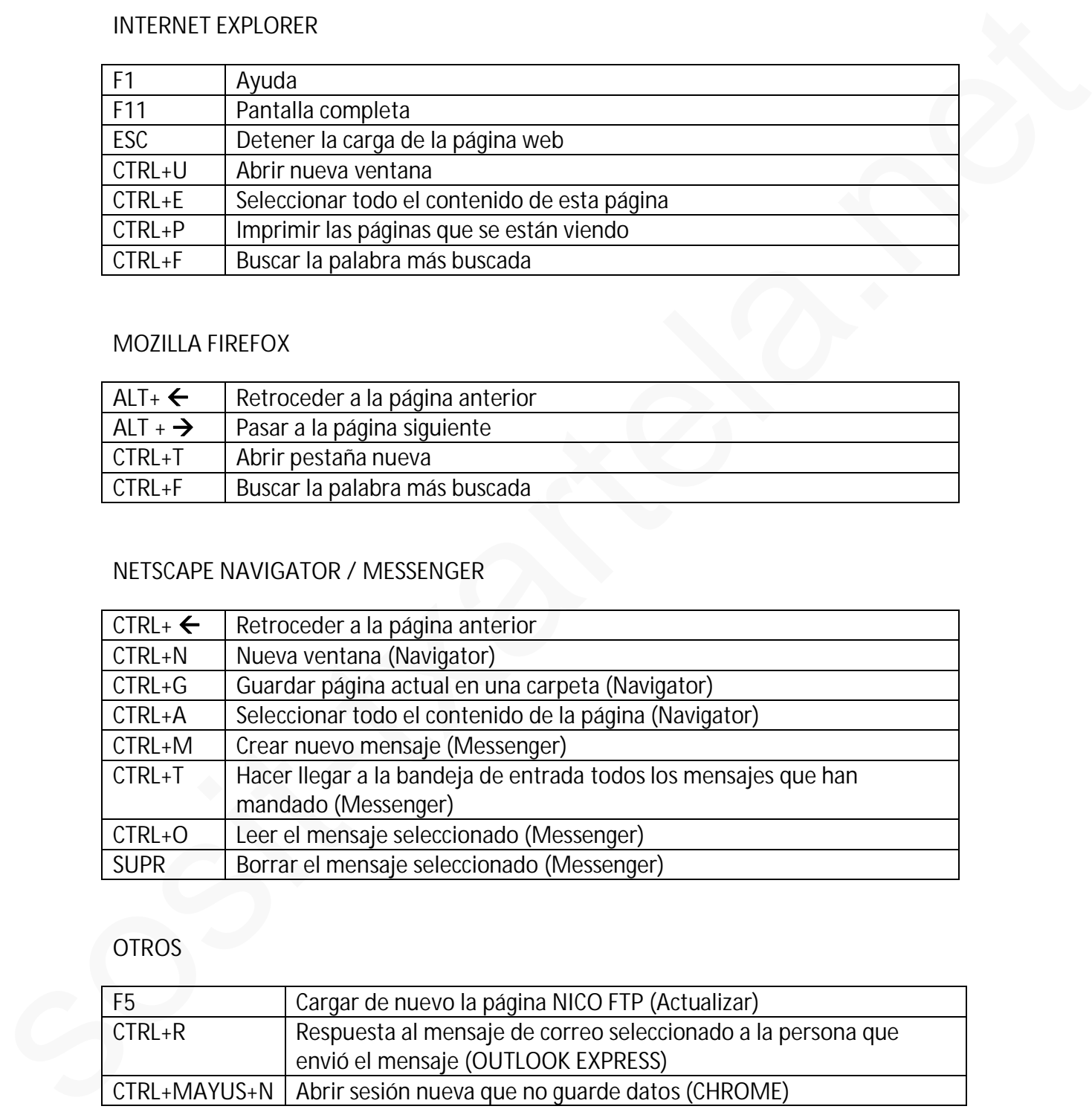

# **OTROS**

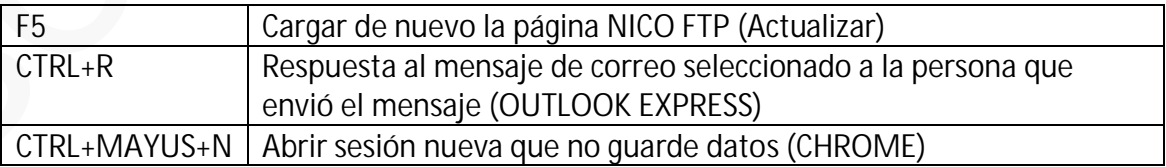

# **PANTALLAZOS**

# **GOOGLE CHROME**

**Mostrar el historial de DESCARGAS: Cuidado, NO ES LA OPCIÓN HISTORIAL**

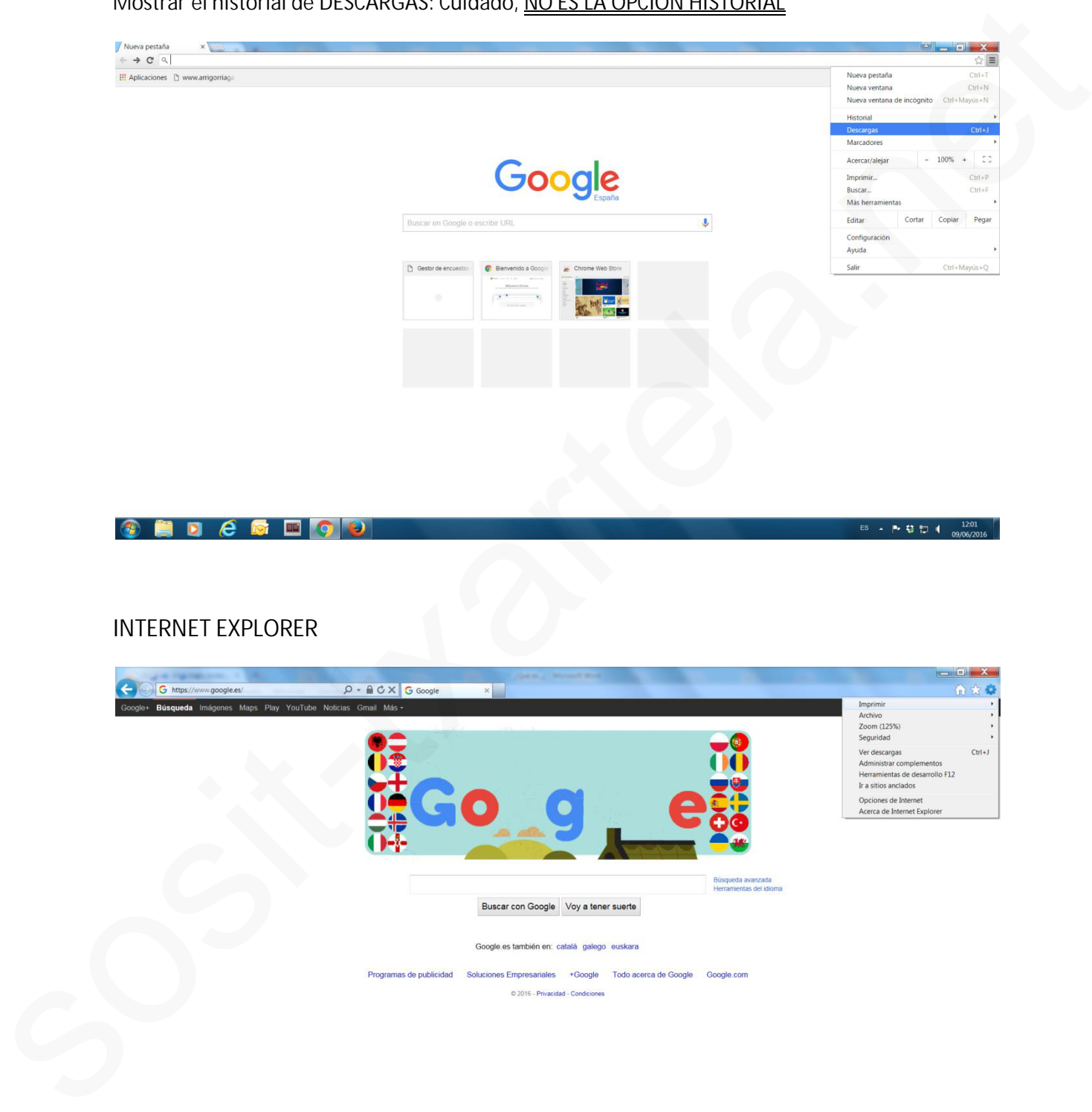

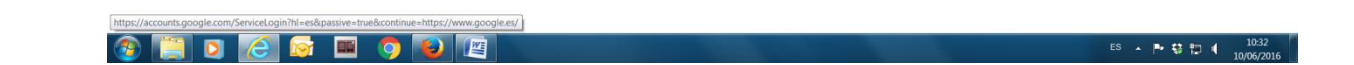

# **MOZILLA FIREFOX**

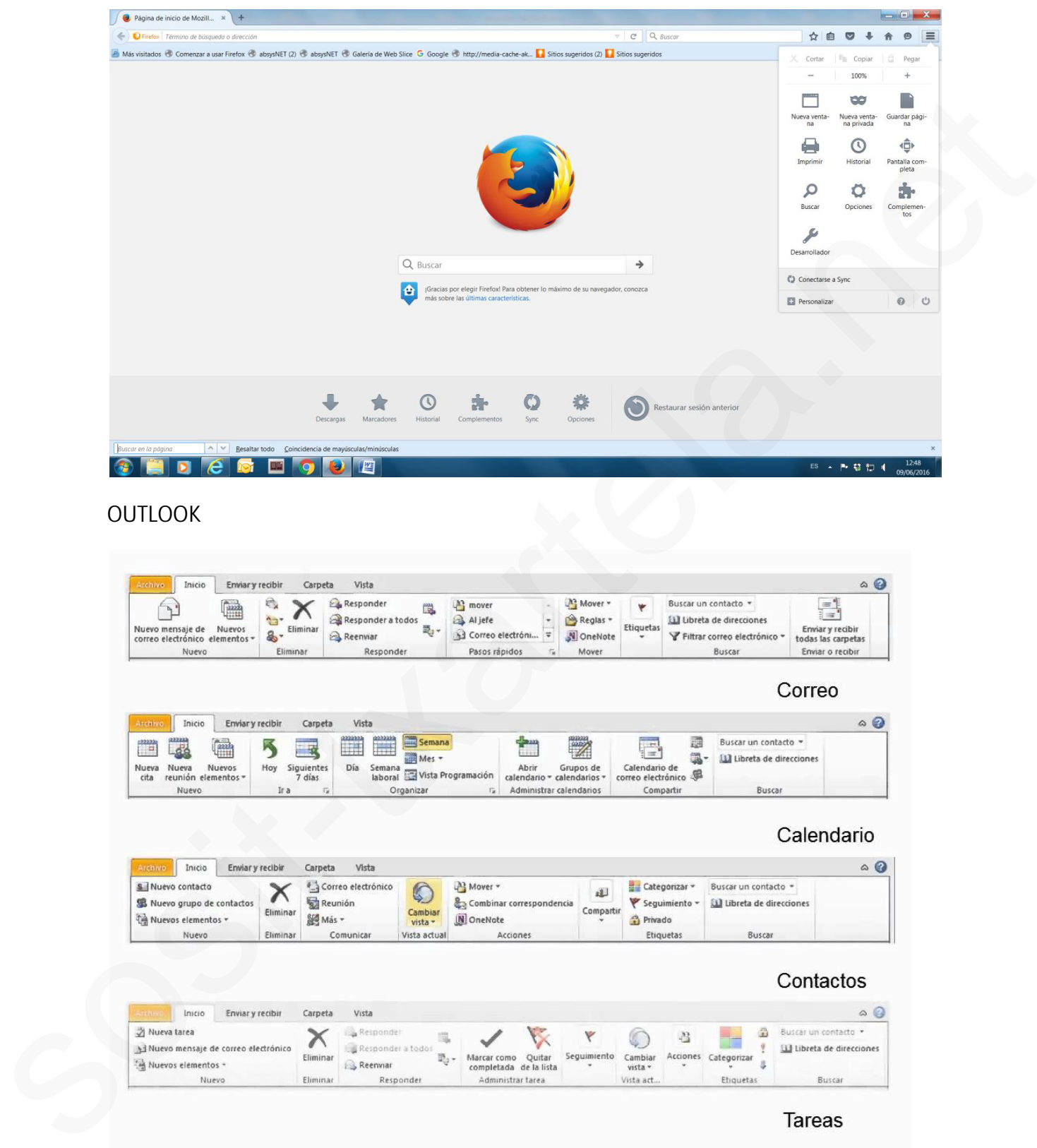

# **OUTLOOK**

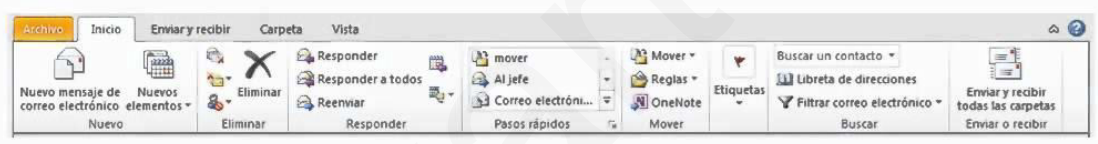

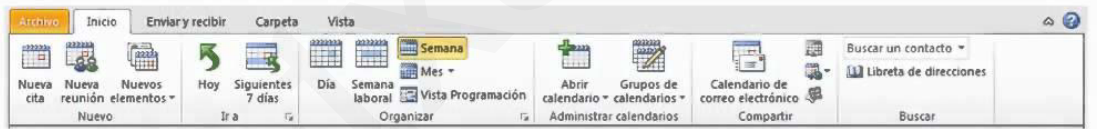

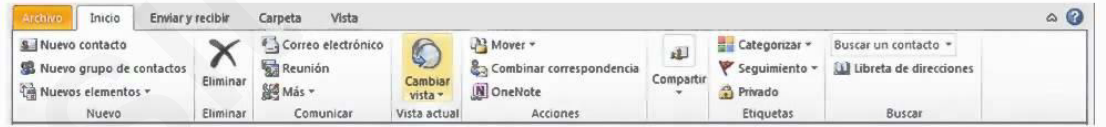

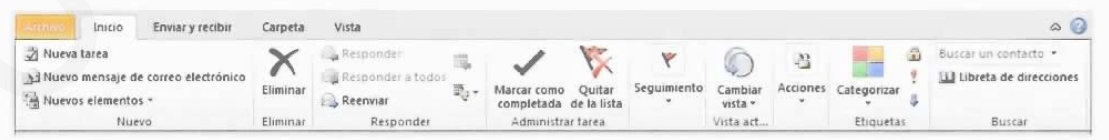

# **PREGUNTAS**

*1.- ¿Que se consiguió tras el descubrimiento de TCP/IP?*

Su descubrimiento permitió que un equipo pueda comunicarse en una Red.

*2.- ¿Se puede iniciar un Chat desde una Web?*

Si.

*3.- ¿En Gmail, qué significa el recuadro en rojo marcando las diferentes pestañas de la bandeja de entrada (Principal/Social/Promociones)?*

Forma de organizar los mensajes.

*4.- ¿Qué información da la opción "Acerca de…"?*

La versión del Navegador.

*5.- ¿Dónde buscar un mensaje que todavía no ha sido enviado?*

En Borradores (Correo electrónico).

*6.- ¿Te puedes infectar con un virus por leer el email?*

Si.

*7.- Partiendo de una imagen de la página web de un banco ¿Cómo sabemos si estamos en un entorno seguro?*

HTTPS + Dibujo de un candado.

*8.- En Mozilla, ¿cómo se llama a los favoritos?*

Marcadores

*9.- ¿Para qué sirve la red telefónica básica?*

Para conectarse a Internet a través de la red telefónica convencional y analógica.

*10.- ¿Cómo visualizas desde Mozilla Firefox la carpeta de descargas?*

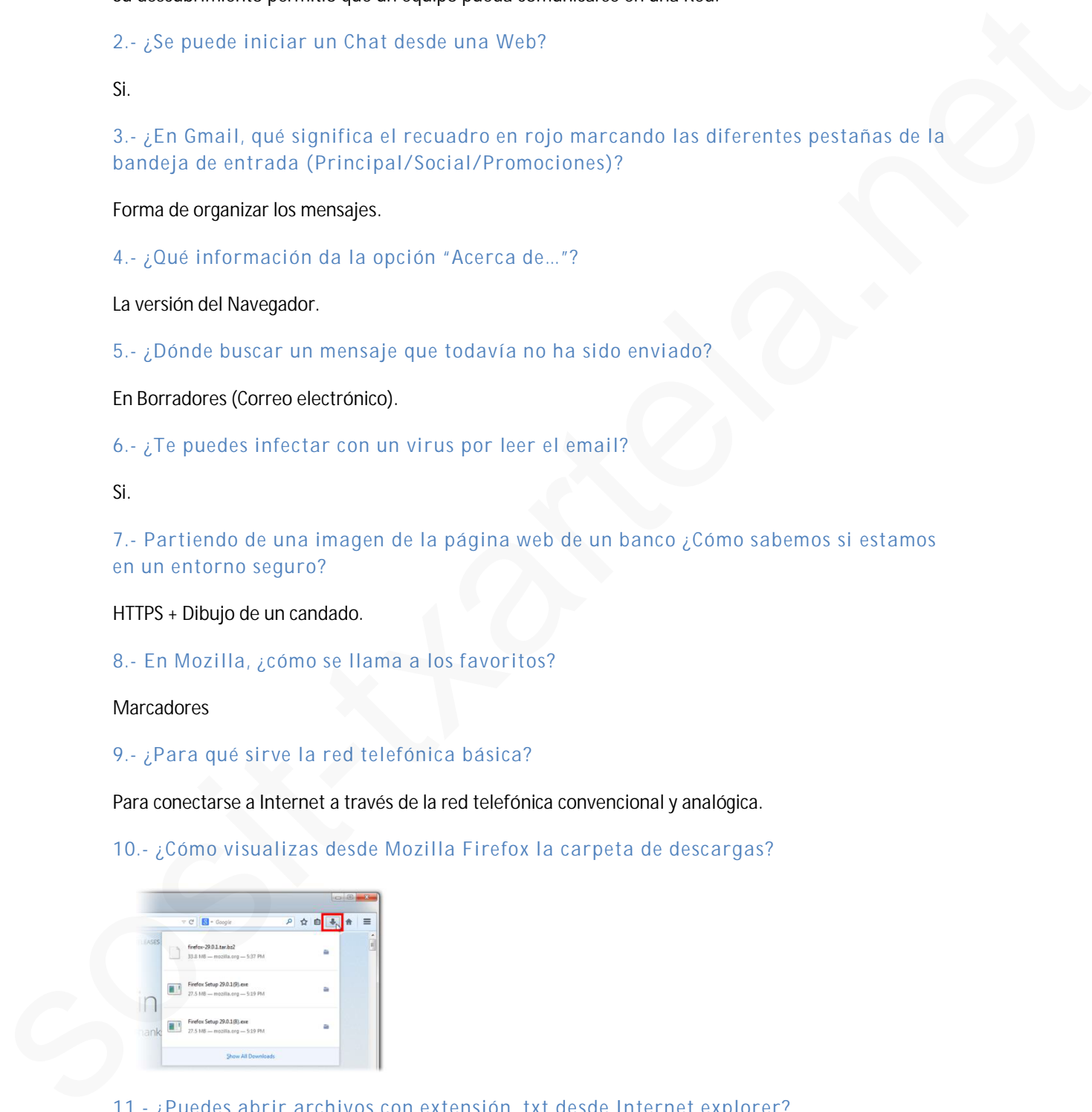

*11.- ¿Puedes abrir archivos con extensión .txt desde Internet explorer?*

Si, si se puede

*12.- En Google Chrome, abre pestaña nueva:*

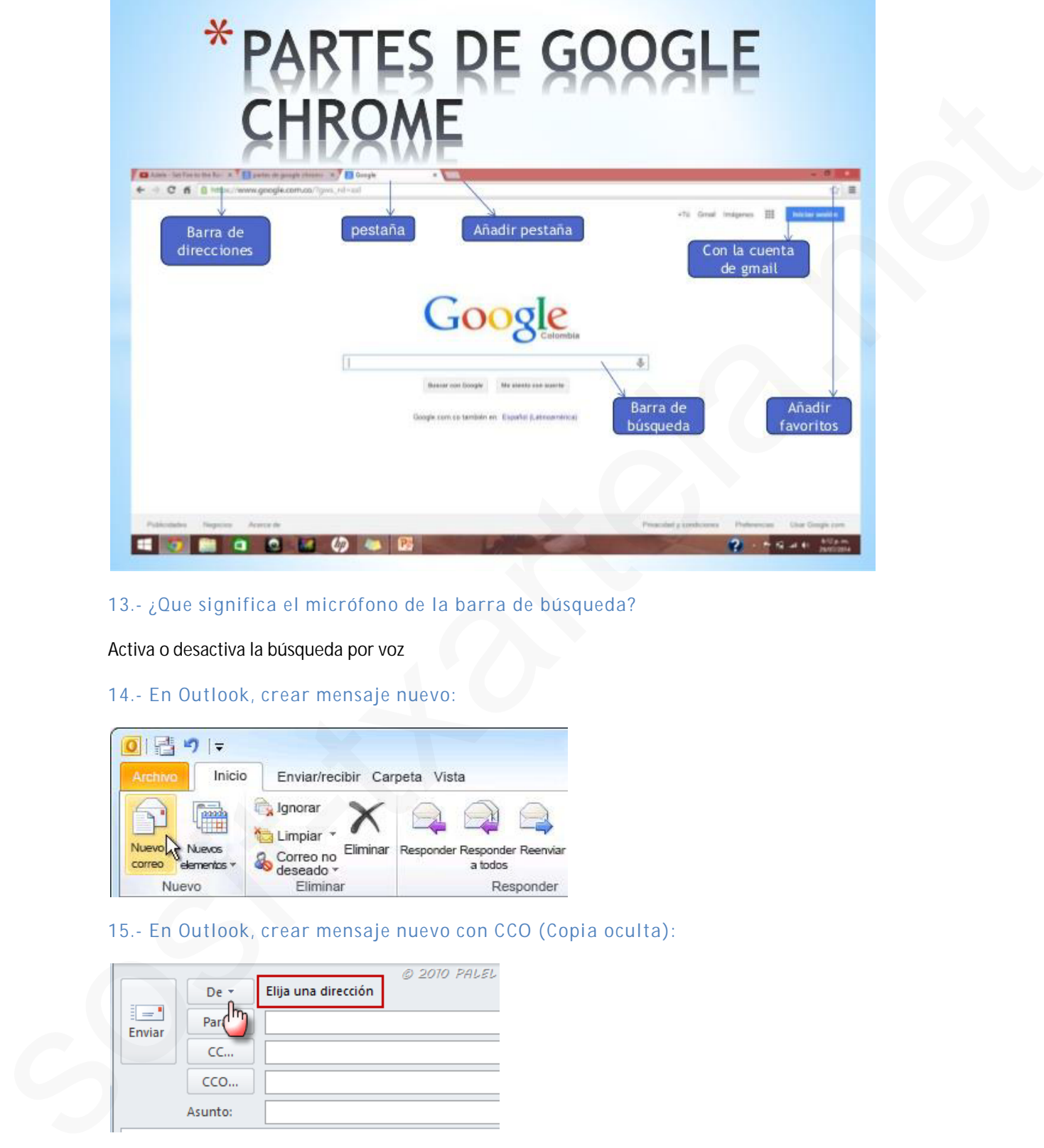

*13.- ¿Que significa el micrófono de la barra de búsqueda?*

Activa o desactiva la búsqueda por voz

*14.- En Outlook, crear mensaje nuevo:*

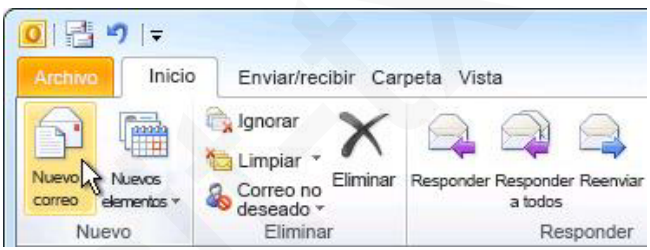

*15.- En Outlook, crear mensaje nuevo con CCO (Copia oculta):*

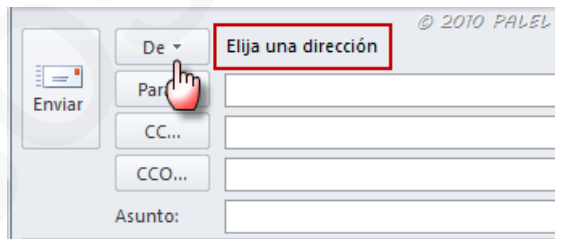

\*Marcar CCO

*16.- En Outlook, Responder a todos:*

Click en Responder a todos

# *17.- Partes de Skype:*

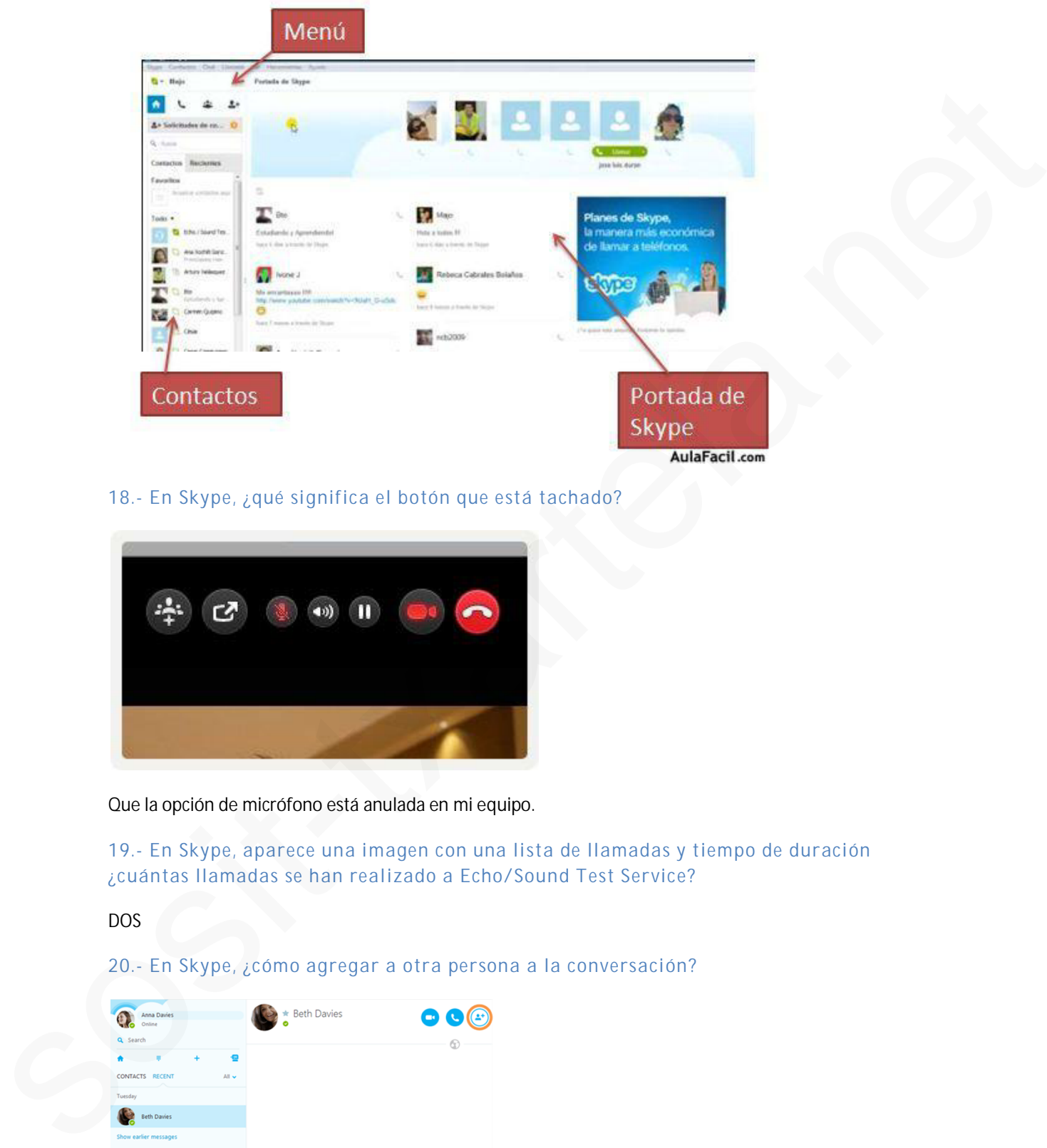

*18.- En Skype, ¿qué significa el botón que está tachado?*

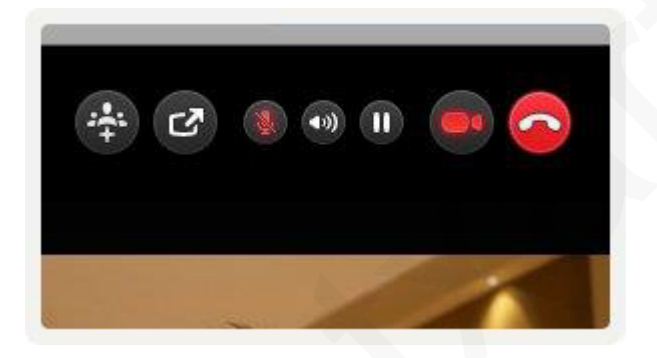

Que la opción de micrófono está anulada en mi equipo.

*19.- En Skype, aparece una imagen con una lista de llamadas y tiempo de duración ¿cuántas llamadas se han realizado a Echo/Sound Test Service?*

DOS

*20.- En Skype, ¿cómo agregar a otra persona a la conversación?*

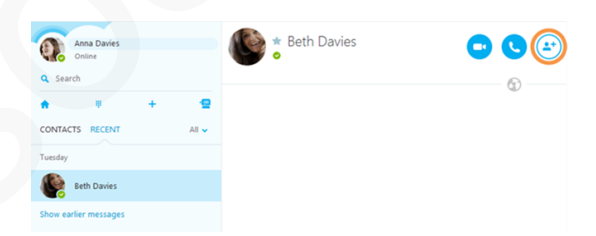

*21.- En Skype, ¿cómo marcar un número de teléfono?*

Pinchar sobre LLAMAR A TELÉFONOS

# *22.- ¿Qué significa que un documento está encriptado?*

# La respuesta que dice algo de SEGURIDAD

# *23.- ¿Qué consecuencias tiene un virus en Internet?*

- § Aparecen archivos desconocidos en la memoria
- Tarda más en cargar
- Tiene menos espacio en la memoria

*24.- ¿Para qué sirve un Router?* Es una pregunta con varias respuestas verdaderas, me acuerdo de tres:

- Para conectarse a Internet (Verdadera)
- Para conectar varios ordenadores a Internet con distintas IP (FALSA)
- Hacer una red (Verdadera)
- Conectar equipos a la Red (Verdadera)

## *25.- ¿Es lo mismo un sitio web que una página web?*

No, no es lo mismo.

# *26.- En Mozilla Firefox, ¿Cómo se puede imprimir?*

4 opciones correctas (con la barra de fórmulas **NO**).

*27.- ¿Cuántos caracteres puede contener un dominio?*

59

# *28.- ¿Qué conexiones a Internet utilizan la línea telefónica?*

- RTB (Red Telefónica Básica)
- § RDSI (Red Digital de Servicios Integrados)

## *29.- Qué programas hay que utilizar para que el PC esté protegido?*

- **FIREWALL**
- § ANTIVIRUS

## *30.- ¿Qué es una videoconferencia?*

Pongo definición de Wikipedia: Videoconferencia o videollamada es la comunicación simultánea bidireccional de audio y vídeo, que permite mantener reuniones con grupos de personas situadas en lugares alejados entre sí. • Aparton amerikas dissonocidas en la memoria<br>• Tarda mis en carga<br>• Hence menos espacio en la memoria<br>sosit-txartela.net al memoria<br>dissonantie dissonantie america.net al memorial procedures and the spacetic vertex and th

# *31.- ¿Lenguajes de programación de páginas Web?*

HTML, PHP y otra (La que **NO** pone **VISUAL BASIC**)

*32.- Diferencia entre línea ADSL y RDSI:*

ADSL (analógica y señal digitalizada) y RDSI (digital).

## *33.- ¿Cuales son las licencias básicas en Software Libre?*

BSD, GPL y MPL.

# *34.- ¿Cuándo es más fácil eliminar un virus informático?*

Cuando el sistema operativo está cargando.

*35.- ¿Internet usa una vía exclusiva solo para su uso exclusivo?*

# FALSO

*36.- ¿Se pueden realizar llamadas del ordenador a un teléfono móvil?*

# Verdadero.

*37.- ¿Se puede hacer una búsqueda de virus por Internet?*

SI

*38.- Para poder ver una videoconferencia, ¿qué es necesario?*

Banda ancha (Banda de ancha largo?)

*39.- ¿Se puede crear una página Web desde el bloc de notas?*

# SI

*40.- ¿Se pueden importar datos de Mozilla de internet?*

# SI

*41.- ¿Qué es lo que bloquea un Firewall?*

- Aplicaciones (NO)
- § Puertos físicos (**NO**)
- Puertos Lógicos (SI)
- Páginas Web (SI)

*42.- ¿Cuáles de los siguientes son programas de mensajería instantánea?* IANS:  $\sqrt{5}$  angles realizar Hamadas del ordenaions un teléfono movil?<br>
Sosiephene.<br>
Sosiephene access of the business of the system internet?<br>
Sosiephene access the system of the system of the system of the system of th

- § Mozilla Thunderbird (SI)
- § Pidgin (**NO**)
- MSN Messenger (SI)
- Yahoo! Messenger (SI)

# *43.- Marcar mensaje como no leído en Netscape:*

Mensaje/Marcar/Marcar como no leído.

*44.- Visualizar el estilo de página clásico:*

VER/Estilo/Estilo de página clásico.

# **Preguntas del listado de 351 que han entrado:**

1,2,3,4,5,6,7,8,10,11,12,13,14,16,17,20,24,31,32,35,36,37,40,49,59,63,64,67,70,74,89,93,97,100,112,11 5,145,149,162,171,191,199,205,210,215,225,229,230,233,235,245,261,264,265,267,268,272,274,284,28 6,288,289,296,297,301,303,310,311,312,313,315,317,319,321,322,323,324,325,326,327,328,329,330,33 1,332,333,335,336,337,338,340,341,342,344,345,346,350,351.

 ¿Cómo acceder a la página de Wikipedia en español? Pinchar en lo recuadrado en rojo, No clickar en el texto azul

Wikipedia, la enciclopedia libre **Monton** 

Wikipedia en español ∙ Calcuta ∙ Ayuda: Cómo puedes ayudar

# ■ ¿Qué es un troyano?

No recuerdo las palabras exactas pero eran algo así:

- Un virus que hace que se abran nuevas ventanas en el ordenador (NO)
- Un virus que permite que otros usuarios accedan de forma remota a información o archivos de nuestro PC (Sí)
- Un virus que corrompe archivos (NO)
- **Otra**

# MAPS

¿Cómo acceder a la información del recorrido usando el transporte público? Clickar en el recuadro rojo

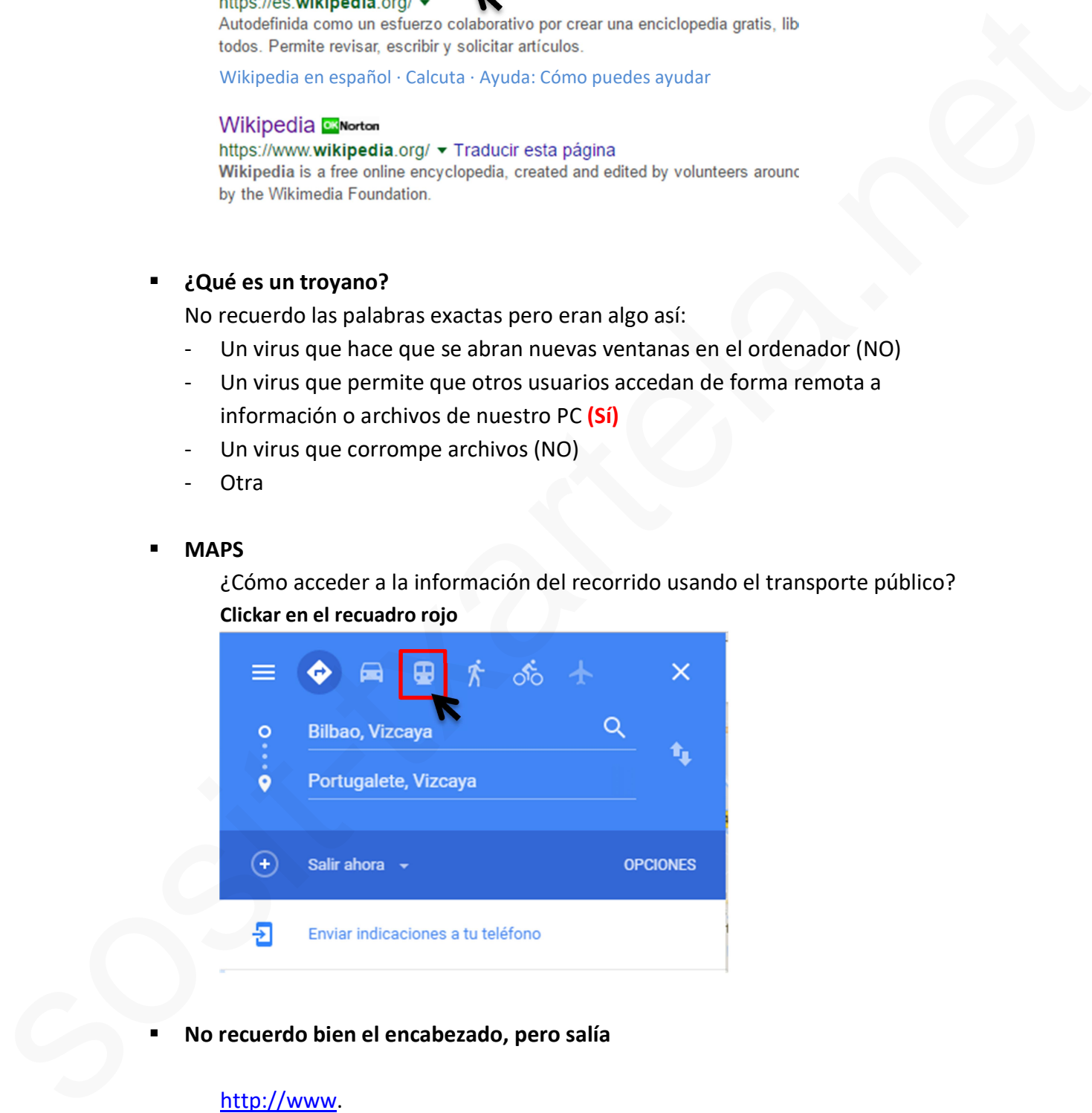

No recuerdo bien el encabezado, pero salía

# http://www.

- Sí forma parte del dominio (NO)
- No forma parte del dominio (Sí)

En Mozilla Firefox clickar en el icono para ir al Inicio (en la casita)

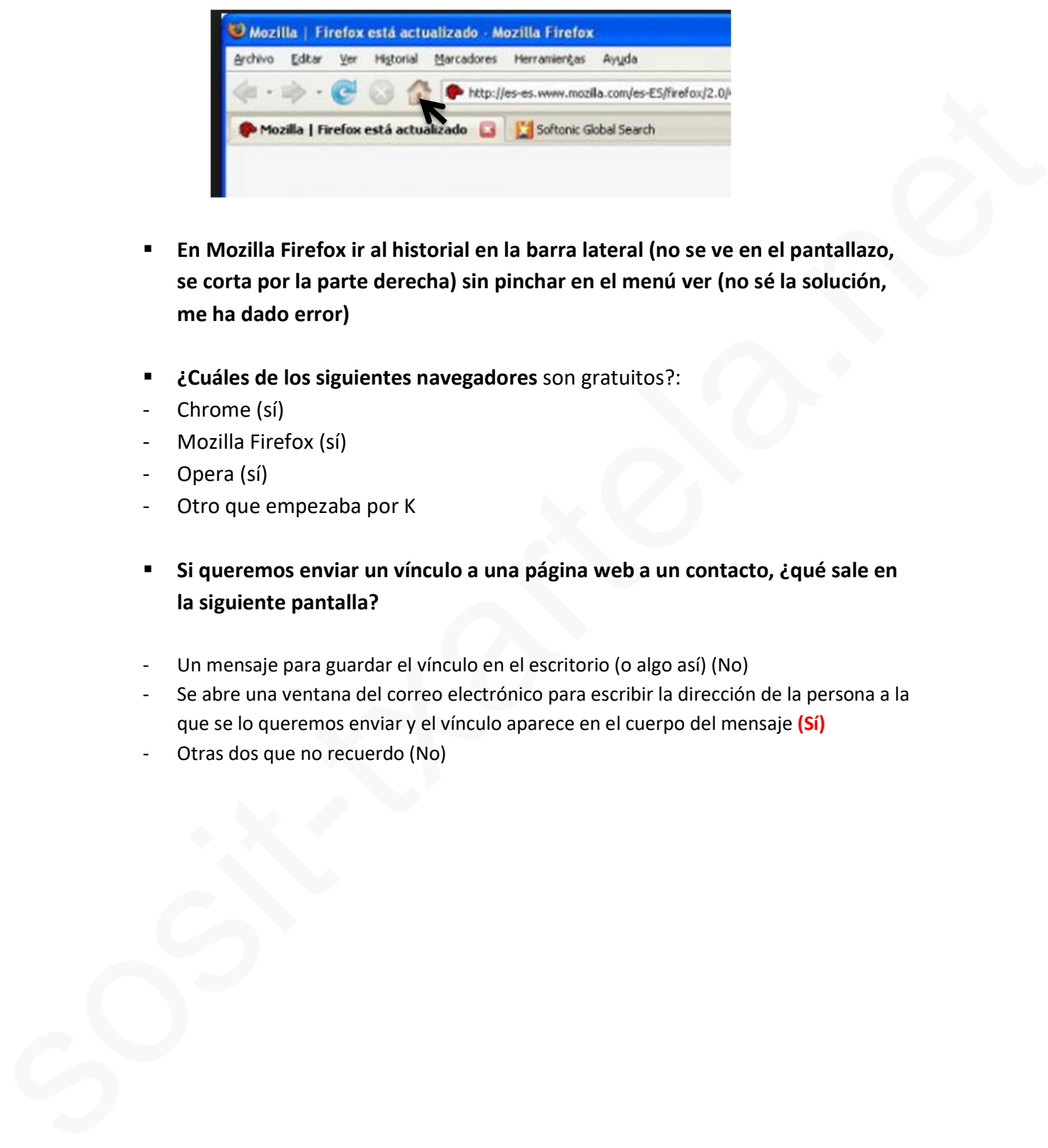

- En Mozilla Firefox ir al historial en la barra lateral (no se ve en el pantallazo, se corta por la parte derecha) sin pinchar en el menú ver (no sé la solución, me ha dado error)
- ¿Cuáles de los siguientes navegadores son gratuitos?:
- Chrome (sí)
- Mozilla Firefox (sí)
- Opera (sí)
- Otro que empezaba por K
- Si queremos enviar un vínculo a una página web a un contacto, ¿qué sale en la siguiente pantalla?
- Un mensaje para guardar el vínculo en el escritorio (o algo así) (No)
- Se abre una ventana del correo electrónico para escribir la dirección de la persona a la que se lo queremos enviar y el vínculo aparece en el cuerpo del mensaje (Sí)
- Otras dos que no recuerdo (No)

# *PREGUNTAS EXAMEN INTERNET AVANZADO 15.11.16*

**1. Skype: cómo marcar números de teléfono:**

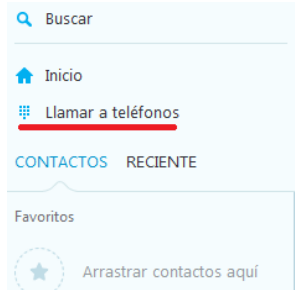

- **2. Navegadores que más se usan actualmente:**
	- · *Internet Explorer*
	- · *Mozilla Firefox*
	- · *Google Chrome*
- **3. Simulación en Google Chrome: mostrar marcadores**
- **4. ¿Qué información da la opción "Acerca de…"?**

*La versión del Navegador*

**5. Simulación de dónde encontrar un mensaje que hemos creado hace un rato y todavía no hemos enviado:** sources many and the system of the system of the system of the system of the system of the system of the system of the system of the system of the system of the system of the system of the system of the system of the syst

*En Borradores*

**6. Qué es un Firewall?**

*Es un tipo de tecnología que ayuda a prevenir el acceso de intrusos a un ordenador, ya sea por medio de Internet o por medio de una red interna*

**7. En Mozilla, ¿cómo se llama a los favoritos?**

*Marcadores*

**8. Cuál es el protocolo de vídeo mensajería?**

*VoIP*

**9. ¿Qué es PHP?**

*Un lenguaje de programación de páginas web*

**10. ¿Cómo se transmite la información en Internet?**

*En forma de paquetes pequeños*

**11. Simulación, en Google Chrome, abre pestaña nueva:**

*Botón de personalizar/Nueva pestaña*

# **12. ¿Para qué sirve una dirección IP?**

- · *Para etiquetar a cada ordenador con una dirección única*
- · *Para diferenciar un ordenador de otro*
- **13. ¿Cuántos números conforman la dirección IP?**

*La forman cuatro números comprendidos entre 0 y 255*

**14. De las siguientes afirmaciones, ¿cuál se ajusta mejor a la definición de Internet?**

*Es una red mundial de redes de ordenadores que permite a estos comunicarse de forma (casi) directa y transparente, compartiendo información y servicios*

- **15. Imagen de Skype, con los botones y sale marcado el botón de volumen y pregunta qué es**
- **16. ¿Qué forma puede adoptar un vínculo?**
	- · *Una imagen 2D o una imagen 3D*
	- · *Un texto en color normalmente subrayado*
- **17. En Internet Explorer, cambie el tamaño del texto que aparece en la página de "pequeño a "mayor":** 12.  $\angle$  Para qué sirve una dirección IP?<br>
• Para difuera a casto createdor con una dirección unica<br>
• Para diferendar un ordenador de otro<br>
13.  $\angle$ Culantos números conforman la dirección IP?<br>
13.  $\angle$ Culantos números co

*Ver / Tamaño de texto / mayor*

- **18. ¿Qué consecuencias tiene un virus en Internet?**
	- · *Aparecen archivos desconocidos en la memoria*
	- · *Tarda más en cargar*
	- · *Tiene menos espacio en la memoria*

# **19. ¿Para qué sirve un Router?**

- · *Para conectarse a Internet (Verdadera)*
- · *Para conectar varios ordenadores a Internet con distintas IP (FALSA)*
- · *Hacer una red (Verdadera)*
- · *Conectar equipos a la Red (Verdadera)*

**20. ¿Qué se puede enviar en un mensaje de correo electrónico?**

*Se pueden enviar texto y ficheros*

**21. ¿Cuál de estos programas son gestores de correo electrónico?**

*Outlook y Mozilla Thunderbird*

**22. Para configurar una cuenta de correo electrónico en un programa de correo, ¿qué elementos hay que especificar?**

*El nombre del remitente, la dirección de correo electrónico, nombre del servidor de correo entrante, nombre del servidor de correo saliente, nombre de la cuenta y contraseña de la cuenta*

**23. ¿Cuáles son las partes principales de un mensaje de correo electrónico?**

*La cabecera y el cuerpo del mensaje*

**24. ¿Cómo es la estructura genérica de una dirección de correo electrónico?**

*usuario@maquina.dominio*

**25. ¿Qué diferencia existe entre el botón de "Responder" y el botón de "Responder a todos"?**

*El botón "Responder" permite responder a la persona que envió el mensaje y el botón "Responder a todos" permite responder a todas las pesonas a las que les llegó el mensaje* Outlook y Mozilla Thunderbird<br>
22. Para configurar una cuenta de correo electrónico en un<br>
proprama de correo,  $\epsilon$ qué elementos hay que especificar?<br>
Elemente del emeliente, la diferción de correo entante, membre del se

**26. Estando situado en la bandeja de entrada, ¿Qué campos de cada mensaje se visualizan por defecto?**

*La prioridad del mensaje, si lleva archivos adjuntos, campo De, campo Asunto, campo Para y fecha de cuando se ha recibido.*

**27. Imagen de una bandeja de entrada donde entre paréntesis pone (42 mensajes) y pregunta qué significa:**

*Que hay 42 mensajes no leídos*

**28. ¿Cuáles son las licencias básicas en Software Libre?**

*BSD, GPL y MPL.*

- **29. Simulación en Gmail: acceda a la libreta de direcciones**
- **30. Simulación en Gmail: crear una etiqueta nueva que se llame "Mensajes ESI"**
- **31. Simulación del Foro Euskaltel: ir a la última página del foro**
- **32. Simulación en un mensaje de Gmail, cambie el tipo de letra utilizada a Tipo "Tahoma"**

**33. ¿Se pueden importar datos de Mozilla de internet?**

*SI*

**34. ¿Qué es lo que bloquea un Firewall?**

- · *Aplicaciones (NO)*
- · *Puertos físicos (NO)*
- · *Puertos Lógicos (SI)*
- · *Páginas Web (SI)*
- **35. ¿Qué formato tiene una dirección URL?**

*http://*

**36. En Internet Explorer, ¿Cómo se puede ver esta página a pantalla completa utilizando el menú correspondiente?**

*Ver / Pantalla completa*

**37. En Internet Explorer, ¿Cómo se puede restablecer la pantalla completa a pantalla normal utilizando el teclado?**

*Con la tecla de función F11 (hay que pulsarla en el teclado)*

**38. En internet Explorer, abra una nueva pestaña utilizando el menú:**

*Archivo / Nueva / Pestaña*

**39. ¿Qué son las News o Grupos de Discusión?**

*Un grupo de personas que comparten temas afines y se comunican por mail.*

**40. ¿Cuál de estas recomendaciones es válida para mantener la seguridad en el correo electrónico usado a través de Web:**

*Cambiar regularmente la contraseña de acceso*

**41. ¿Qué versiones de los programas de correo son las que incluyen mayores medidas de seguridad?**

*Las más recientes, siempre hay que procurar tener las últimas versiones de los programas.*

*42.* **Imágenes de Google Shopping de artículos para comprar y pregunta qué es: V***ínculos a artículos buscados en una página web (no recuerdo la respuesta exacta)* 34.  $\angle$ Qué es lo que bloquea un Firewall?<br>
• Aplitations (MC)<br>
• Puertes fisies: (RC)<br>
• Duertes fisies: (RC)<br>
• Duertes fisies: (RC)<br>
• Duertes fisies: (RC)<br>
• Pagines Web (SI)<br>
55.  $\angle$ Qué formato tiene una dirección U

# **43. ¿Qué es un servidor seguro?**

- · *Un servidor de páginas html que hace que la información viaje encriptada*
- · *Es un requisito indispensable para los servicios de banca electrónica o de comercio electrónico*

# **44. ¿Qué es un Firewall?**

*Es un tipo de tecnología que ayuda a prevenir el acceso de intrusos a un ordenador, ya sea por medio de Internet o por medio de una red interna*

# **45. ¿Cómo se accede en Google Chrome al administrador de marcadores?** someonio indispensable para los servicins de banca electrónica<br>
sos inferences electrónica<br>
4. 2 Qué es un Firewall?<br>
Es un tipo de tecnologia que ayuda a prevenir el acceso de infristos a un<br>
diretandor, ya sea por media

*Botón de personalizar/ Marcadores/ Administrador de marcadores*

# **46. ¿Qué es un banner?**

*Publicidad en forma de imagen, normalmente son rectangulares y enlazan a la web del anunciante*

# **47. ¿Cuáles de las siguientes opciones son licencias de software?**

- · *Freeware (SI)*
- · *Shareware (SI)*
- · *Abandonware (SI)*
- · *Firewall (NO)*

# **48. ¿Qué es una IP estática?**

*Una dirección fija y pública*

# **49. ¿Cuál de las siguientes redes sociales está más dedicada a la vida personal?**

- · *Linkedyn*
- · *Twitter*
- · *Facebook (SI)*
- · *Youtube*

# **50. ¿Qué en un router?**

*Hardware*

# **51. ¿Qué es un Pop Up?**

*Elementos emergentes*

# **52. ¿Qué es TCP/IP?**

*Es un protocolo utilizado para que sea factible la comunicación en Internet entre ordenadores*

**53. ¿Qué tipo de red debería poner una empresa pequeña?**

*LAN*

**54. ¿Qué es un PROXY?**

*Es un servidor que hace de intermediario en las peticiones de recursos que realiza un cliente a otro servidor*

**55. ¿Qué es un webmaster?**

*La persona que maneja un sitio Web*

**56. ¿Cómo se accede mediante el teclado a la página siguiente en Internet Explorer?**

*ALT + flecha a la derecha*

**57. ¿Cómo se accede mediante el teclado a la página anterior en Firefox?**

*ALT + flecha a la izquierda*

**58. Simulación en Internet Explorer para Importar datos:**

*Archivo / Importar*

**59. ¿Qué es un servidor?**

*El ordenador que atiende las peticiones de otros ordenadores clientes*

- **60. Cómo se puede acceder en Internet Explorer a la página siguiente: (no sé respuesta, me ha dado incorrecto)**
	- · *Mediante teclado (SI)*
	- · *Barra de funciones*
	- · *Barra de menús*
	- · *Barra de herramientas*

# **61. Cómo se puede acceder en Firefox a la página siguiente: (no sé respuesta, me ha dado incorrecto)** Solution that are a determined on the properties of the set of the solution of the solution of the solution of the solution of the solution of the solution of the social method of  $\theta$ ,  $\angle$  (a)  $\theta$  is a solution of the

- · *Mediante teclado (SI)*
- · *Barra de funciones*
- · *Barra de menús*
- · *Barra de herramientas*

# **62. Cómo se puede acceder en Google Chrome a la página siguiente: (no sé respuesta, me ha dado incorrecto)**

- · *Mediante teclado (SI)*
- · *Barra de funciones*
- · *Barra de menús*
- · *Barra de herramientas*

# **63. ¿Se puede iniciar un chat desde una web?** southernet leader (SI)<br>
Southernet de Curcitaines<br>
Sons are de memais<br>
Sons a be berramientais<br>
Sons a beat be berramientais<br>
Sons a beat beat control in the character of the starter of the character of the starter of the

*Sí*

# Examen 28/10/2016

Skype: cómo marcar números de teléfono

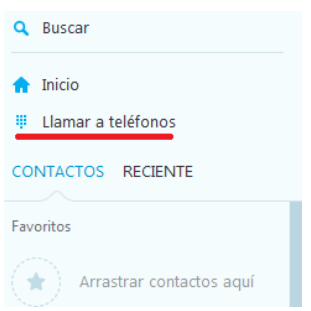

- Cómo acceder a "x": m
	- o Mediante teclado
	- o Barra de funciones
	- o Barra de menús
	- o Barra de herramientas (NO)
- Diferencia entre software libre y gratis
	- o El software libre tiene el código abierto pero no es gratuito
- · Cuales son mensajería instantánea?
	- o Thunderbird
	- o Hangouts
	- o Skype
	- o Messenger

He puesto Thunderbird y Messenger y me ha dado mal (me sonaba que en el foro había aparecido una pregunta similar). Skype y Hangouts también son mensajería instantánea, así que habría q marcar las 4 opciones (comprobarlo por si acaso). sources security<br>
Sources secure<br>
Sources secure<br>
Comparations:<br>
Comparations:<br>
Comparations:<br>
Comparations:<br>
Comparations:<br>
Comparations:<br>
Comparations:<br>
Comparations:<br>
Comparations:<br>
Comparations:<br>
Comparations:<br>
Compara

- · Navegadores que más se usan actualmente
	- o Internet Explorer
	- o Mozilla Firefox
	- o Google Chrome
	- o Opera (NO)
- Chrome: Navegar y que no se registre en el historial

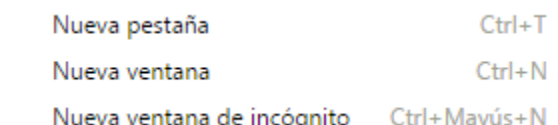

· Chrome: Si le damos intro

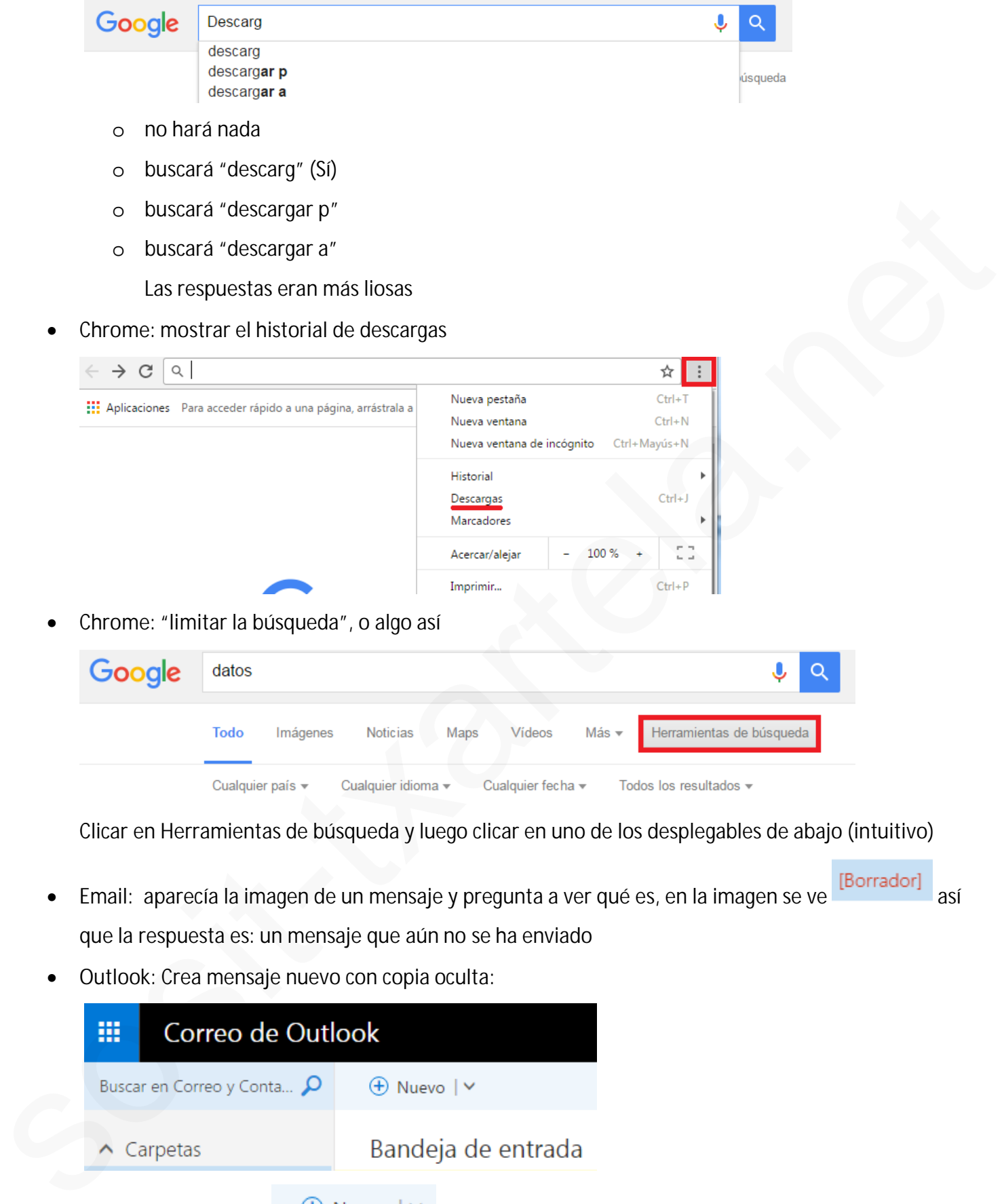

Clicar en Herramientas de búsqueda y luego clicar en uno de los desplegables de abajo (intuitivo)

- Email: aparecía la imagen de un mensaje y pregunta a ver qué es, en la imagen se ve [Borrador] así que la respuesta es: un mensaje que aún no se ha enviado
- · Outlook: Crea mensaje nuevo con copia oculta:

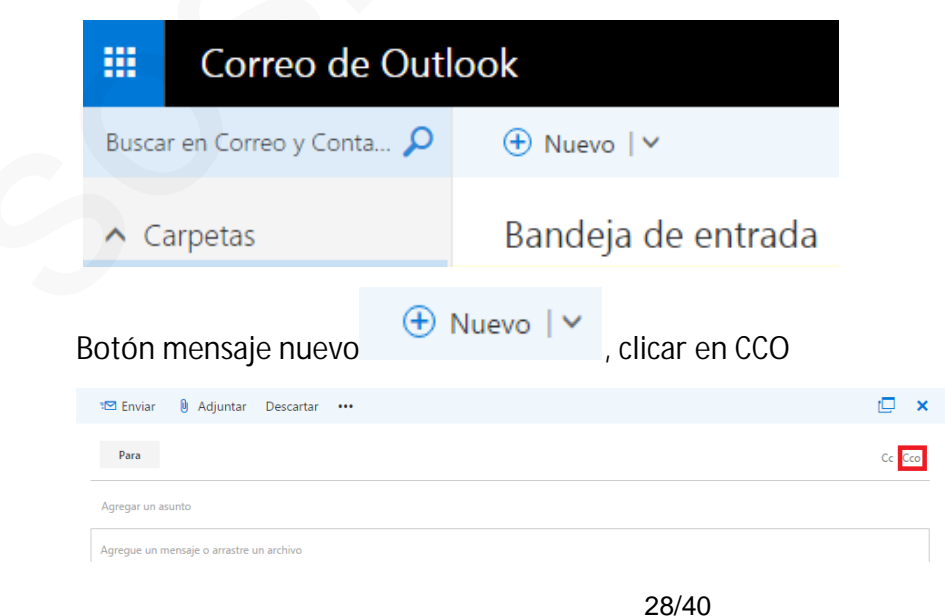

· Filezilla: dónde clicar si queremos ir a un servidor que hemos guardado posteriormente (o algo así). Yo le he dado donde pone 1 en la imagen y me ha dado error.

En otra pregunta que le ha salido a otro compañero preguntaba a ver para que sirve la zona de abajo (donde se ve verde en esta imagen) y la respuesta es para ver los archivos que se suben y bajan

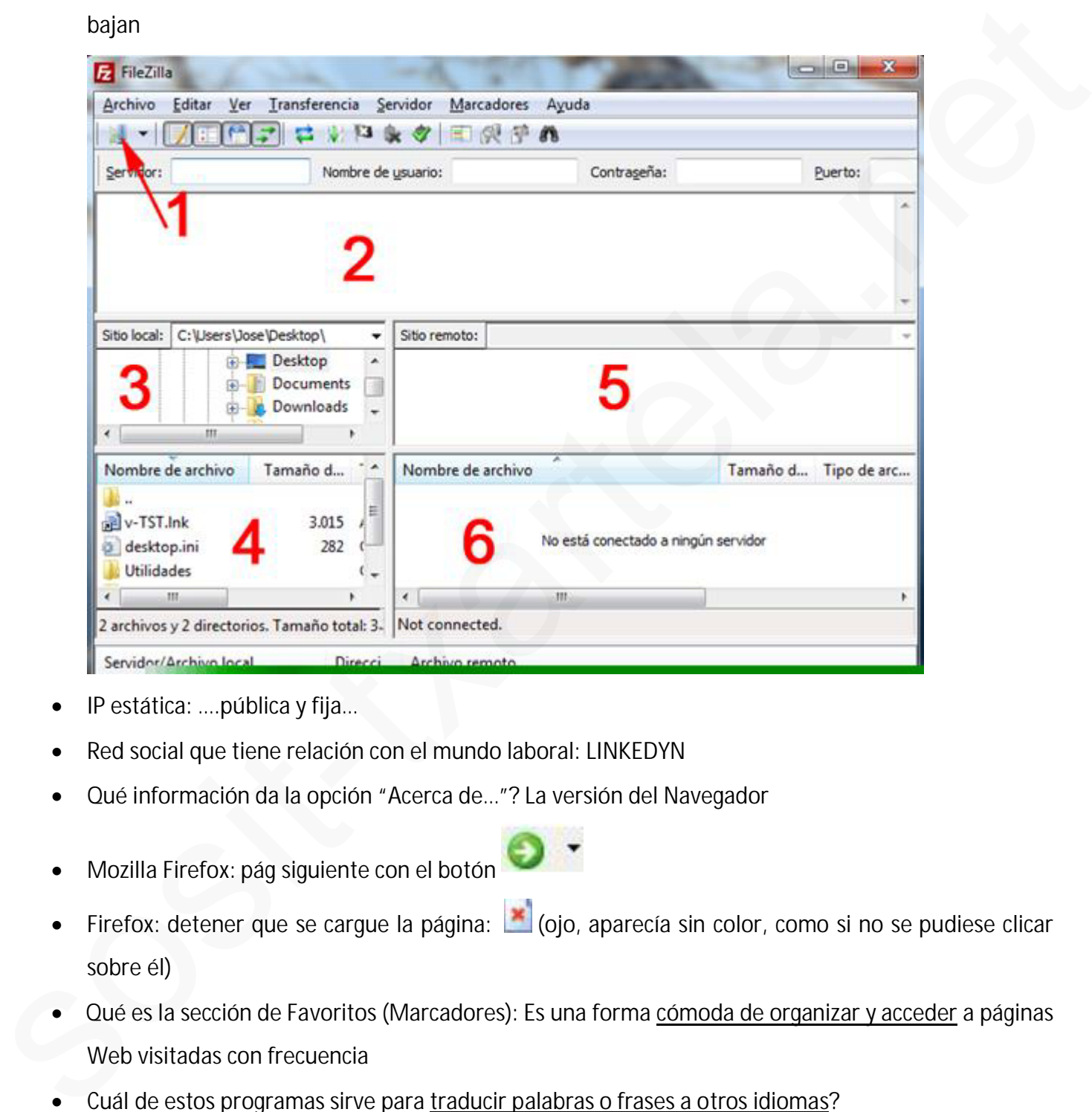

- · IP estática: ….pública y fija…
- · Red social que tiene relación con el mundo laboral: **LINKEDYN**
- · Qué información da la opción "Acerca de…"? La versión del Navegador
- Mozilla Firefox: pág siguiente con el botón

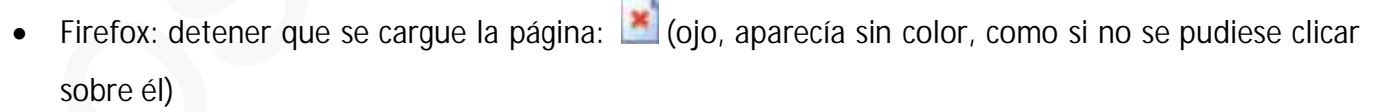

- · Qué es la sección de Favoritos (Marcadores): Es una forma cómoda de organizar y acceder a páginas Web visitadas con frecuencia
- Cuál de estos programas sirve para traducir palabras o frases a otros idiomas? **Babylon Pro**
- · A qué se llama **Spam**?

A **recibir correos** no deseados que normalmente suelen ser publicidad

· Cuando se accede a una página que utiliza **comercio electrónico**, ¿Cómo se puede identificar?

Porque la dirección comienza con http**s**://

· Qué es una **VPN**

Un **tipo de red**

· Qué es una **LAN**

Un **tipo de red**

· Qué es un **Firewall**?

Es un **tipo de tecnología** que ayuda a prevenir el acceso de intrusos a un ordenador, ya sea por medio de Internet o por medio de una red interna Un tipo de red<br>
• Oue es un Firewall?<br>
• Sou es un Firewall?<br>
• Is our tipo de tecnología que ayuda a prevenir el acesso de intrusos a un ordenador, ya sea por<br>
• medio de Internetia existe entre un módem y un router?<br>
• C

Qué diferencia existe entre un módem y un router?

El módem conecta **un equipo** y el router conecta **a más de uno**

· Qué es un **Cracker**?

Es una persona que **intenta hacer algo ilegal** para hacer daño o sacar beneficio de ello

Cuál es el protocolo de vídeo mensajería?

**VoIP**

- · Una de estas 2: Qué es **PHP**? o Qué es **ASP**? Un **lenguaje de programación** de páginas web
- · Qué es **Mozilla Firefox**?

Un navegador

- Cómo se accede al World Wide Web?
	- o A través de Internet
	- o A través de la línea telefónica y el Módem
- · Cuáles de estos elementos son necesarios para disponer de una conexión a Internet?
	- o **Línea telefónica**
	- o **Servidor**
	- o **Modem**
- · Tipos de protocolo (o algo así)
	- o **TCP**
	- o P2P
	- o **IP**
- o Otra
- · Qué diferencia existe entre un **ordenador cliente** y un ordenador **servidor**? El ordenador cliente es el que hace la **petición de información** y el ordenador servidor es el que se encarga de **servir** las peticiones de los clientes
- · En que se mide la velocidad de transmisión de información por la red Internet? En **bps**, es decir, bits por segundo
- · Cuál de las siguientes opciones es una forma de organización del Historial? **Por fecha**, por sitio, por el más visitado, por orden de los visitados hoy
- · Es necesaria una conexión a Internet para intercambiar mensajes a través del correo electrónico? Sí, es necesaria la conexión a Internet
- · Cuáles son las diferencias principales entre el correo tradicional y el correo electrónico?
	- o Otra (NO)
	- $\checkmark$  En el correo electrónico se pueden adjuntar documentos de forma sencilla
	- $\checkmark$  En el correo electrónico la respuesta a un mensaje normalmente es más
	- o En el correo electrónico no se puede verificar cuando llega el mensaje al destinatario (NO)
- · -¿Qué está indicando la dirección www.eso.es?
	- o Que la página está albergada en un **servidor español**
	- o Que es un **recurso de Internet**, denominado sitio web
- · Cuál es la forma más segura de pagar en Internet?
	- o Con tarjeta de crédito
- · Cuando se responde a un mensaje con el botón de "Responder", ¿Qué elementos se mantienen del mensaje original? En bps, es decir, bilis por segundo<br>
Cual de las siguientes opciones es una forma de organización del Historial?<br>
Por lecha, por sitio, por el más visitado, por orden de los visitados hoy<br>
Es necesaria una conexión a Inte
	- o La dirección electrónica a la que se va a responder, el indicativo **Re:** antecede al Asunto del mensaje a responder y en el cuerpo una copia del mensaje original

# INTERNET AVANZADO 01/12/2016

Desde esta pantalla, como se accede a… no recuerdo bien.

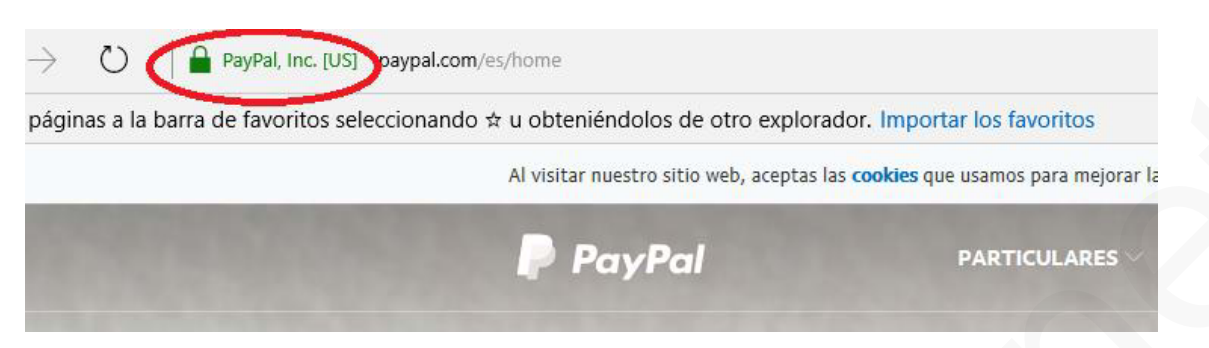

Clic en círculo rojo. Aparecerá dentro de un recuadro verde.

A continuación se abre un nuevo cuadro. Y tienes que clicar en la respuesta que te pide. No me acuerdo que era exactamente, pero me dio por buena.

SKYPE

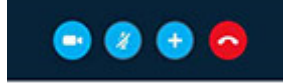

Aparece esta pantalla, que ocurre si pulsamos a la tecla + durante una

llamada.

Se agrega más participantes.

# **MAPS**

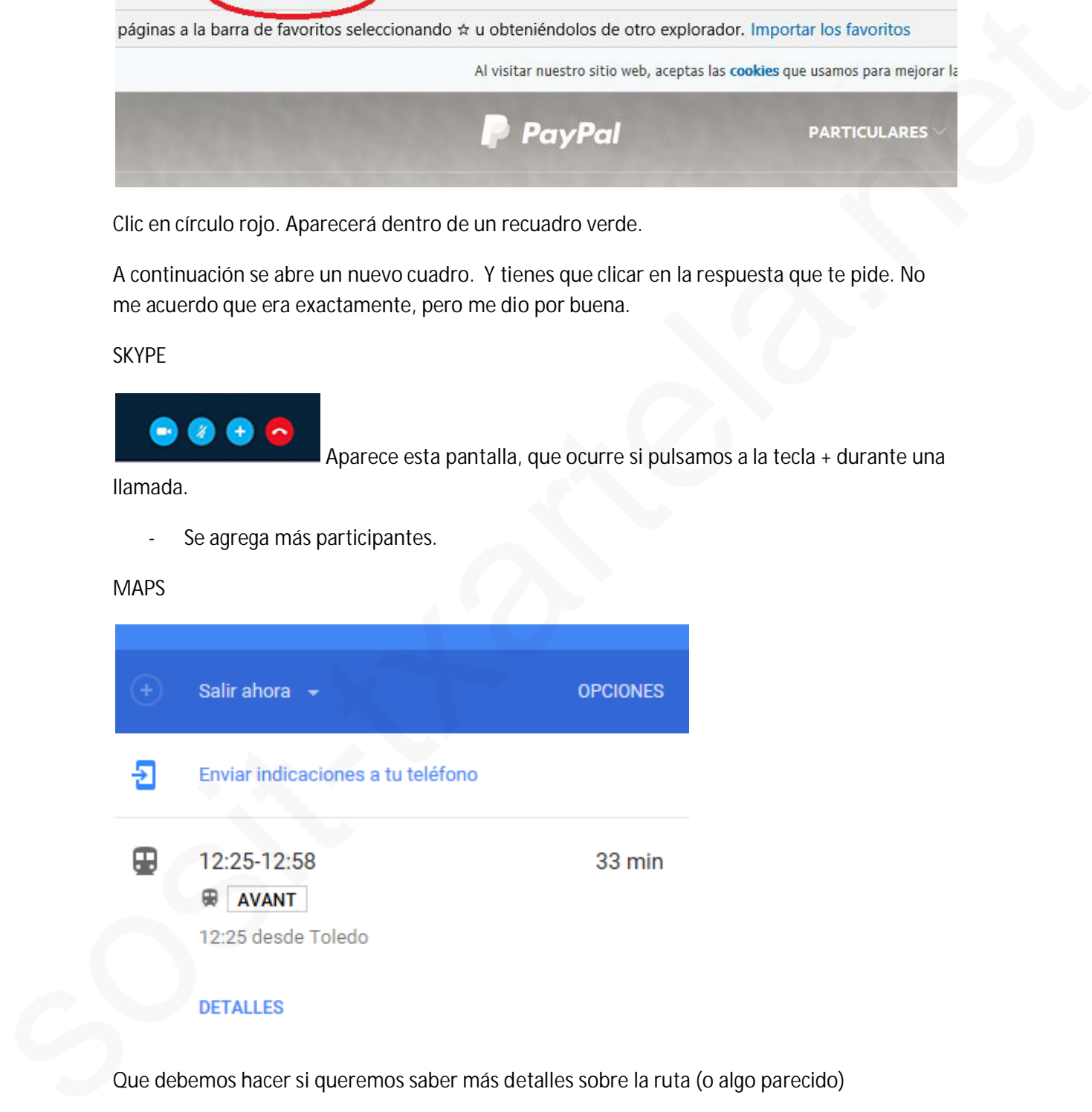

Que debemos hacer si queremos saber más detalles sobre la ruta (o algo parecido)

clic en detalles y da por correcta.

# **EXPLORADOR DE HORARIOS**

Que debemos realizar si queremos más información acerca de los horarios.

Pulsar en explorador de horarios y da por correcta.

# CHROME

Como visualizar pantalla completa.

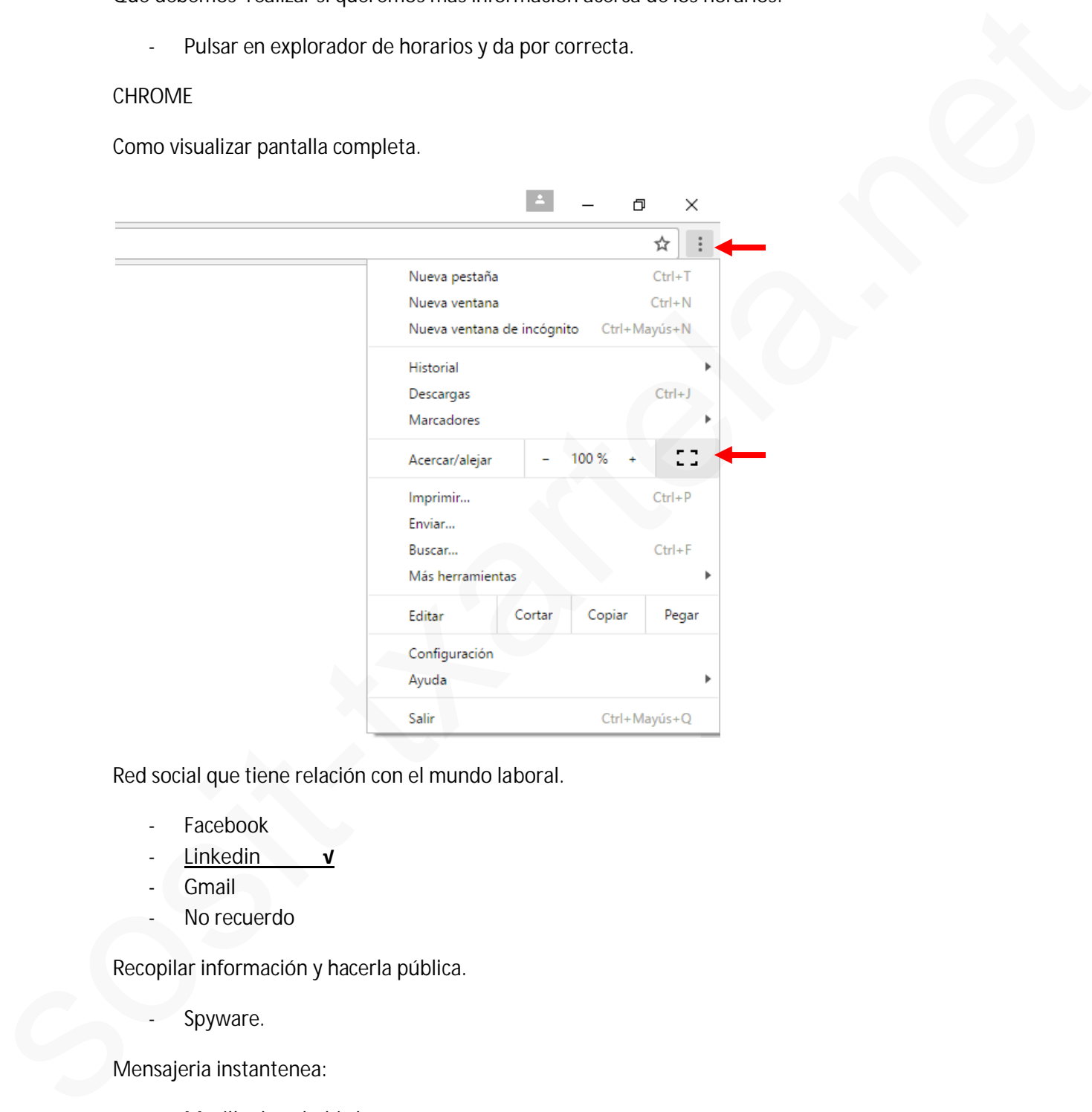

Red social que tiene relación con el mundo laboral.

- **Facebook**
- **Linkedin √**
- **Gmail**
- No recuerdo

Recopilar información y hacerla pública.

Spyware.

Mensajeria instantenea:

- Mozilla thunderbird √
- No recuerdo
- Yahoo Messenger v
- Hangouts **√**

Cuál es la diferencia entre modem y router.

- Modem solo se puede conectar un ordenador y router más de uno.

Qué tipo de red pondrías en una empresa pequeña

- LAN √
- WAN
- MAN
- NO RECUERDO

FTP

Que es FTP.

File transfer protocol

Dirección:

- Ftp://ftp.

Varias definiciones:

- $-FAOs$
- Adobe
- ADSL
- Moderador
- Microsoft Exchange
- World Wide Web (WWW)

Que bloquea firewall:

- Puerto físico
- puerto lógico
- Tráfico en internet <del>√</del>
- **Aplicaciones**

# Que programas hay que utilizar para que le PC este protegido Sosition<br>
NAMI<br>
Sosition NAMI<br>
Sosition NAMI<br>
Sosition<br>
Sosition<br>
Clue Certifica.<br>
The transfer protocol<br>
Direction<br>
Sosition<br>
Namigratela.net<br>
Model Wide Web (WWW)<br>
Clue Dicque at transfer (WWW)<br>
Clue Dicque at the Web (W

- Antivirus √
- Firewall v
- No recuerdo
- No recuerdo

Que es HTML:

- Lenguaje de programación v
- Aplicación
- Programa
- Ninguna de las anteriores es correcta

Cuál es la función de DNS? (o parecido)

- Conecta URL con DNS

Como se llaman también a los vínculos?

- Enlace √
- Hipertexto o hipervínculo √
- No recuerdo

De que dos maneras se pueden identificar un ordenador

A través de la dirección de IP y a través del nombre de dominio DNS

Cuantos números conforman la dirección de IP

La forman cuatro números comprendidos entre 0 y 255

Qué pasos hay que seguir para poder recibir y enviar mensajes de correo una vez tengamos conexión

- Abrir un gesto de correo y configurar la cuenta de correo electrónico.

Qué diferencia existe entre el botón de "responder al remitente" y el botón de "responder a todos"

- El botón de "responder al remitente" responde a la persona que envió el mensaje y el botón de "responder a todos" responde a todas las personas a las que le llego el mensaje. sons of the metric of the metric of the metric of the metric of the metric of the metric of the metric of the metric of the metric of the metric of the metric of the metric of the metric of the metric of the metric of the

Puedes abrir archivos con extensión .txt desde internet explorer

- Si se puede
- No se puede

Se puede crear una página web desde bloc de notas?

Si se puede

Es lo mismo una página web que un sitio web

- No, no es lo mismo

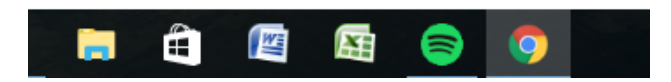

Desde esta posición accede a Google Chrome. Clic en icono y da por correcta.

- · En Maps¿Cómo acceder a la información del recorrido usando el transporte público? Hay que darle a la imagen que parece un tren, está entre el coche y una persona
- · Preguntaban si http://www. Era parte del dominio: No
- · En Mozilla Firefox ir al historial en la barra lateral (no se ve en el pantallazo, se corta por la parte derecha) sin pinchar en el menú ver:

Hay que pinchar en favoritos y seguir unos pasos mas que son muy intuitivos

· *\**¿Qué información da la opción "Acerca de…"? *La versión del Navegador*

· ¿Cómo se transmite la información en Internet?

*En forma de paquetes pequeños*

· ¿Para qué sirve una dirección IP?

*Para etiquetar a cada ordenador con una dirección única Para diferenciar un ordenador de otro*

- · ¿Cuántos números máximo conforman la dirección IP? 255
- · ¿Qué consecuencias tiene un virus en Internet?

*Aparecen archivos desconocidos en la memoria*

*Tarda más en cargar*

*Tiene menos espacio en la memoria*

· ¿Para qué sirve un Router?

*Para conectarse a Internet*

*Hacer una red*

*Conectar equipos a la Red*

- · Que es un banner? Es un panel publicitario
- · ¿Qué se puede enviar en un mensaje de correo electrónico?

*Se pueden enviar texto y ficheros*

· Para configurar una cuenta de correo electrónico en un programa de correo, ¿qué elementos hay que especificar? sositions and the main of the main of the main of the control of the sole starts and the product of the product of the sole started the sole started the sole started the sole of the sole started the sole of the sole of th

*El nombre del remitente, la dirección de correo electrónico, nombre del servidor de correo entrante, nombre del servidor de correo saliente, nombre de la cuenta y contraseña de la cuenta*

Estando situado en la bandeja de entrada, ¿Qué campos de cada mensaje se visualizan por defecto?

*La prioridad del mensaje, si lleva archivos adjuntos, campo De, campo Asunto, campo Para y fecha de cuando se ha recibido.*

· Simulación del Foro Euskaltel: decir cuantas personas han contestado .

Te remarcar en un rectángulo 0 contestadas, 13.316 visitadas, respuesta: ninguna

· Simulación en un mensaje de Gmail, cambie el tipo de letra utilizada a Tipo "Tahoma"

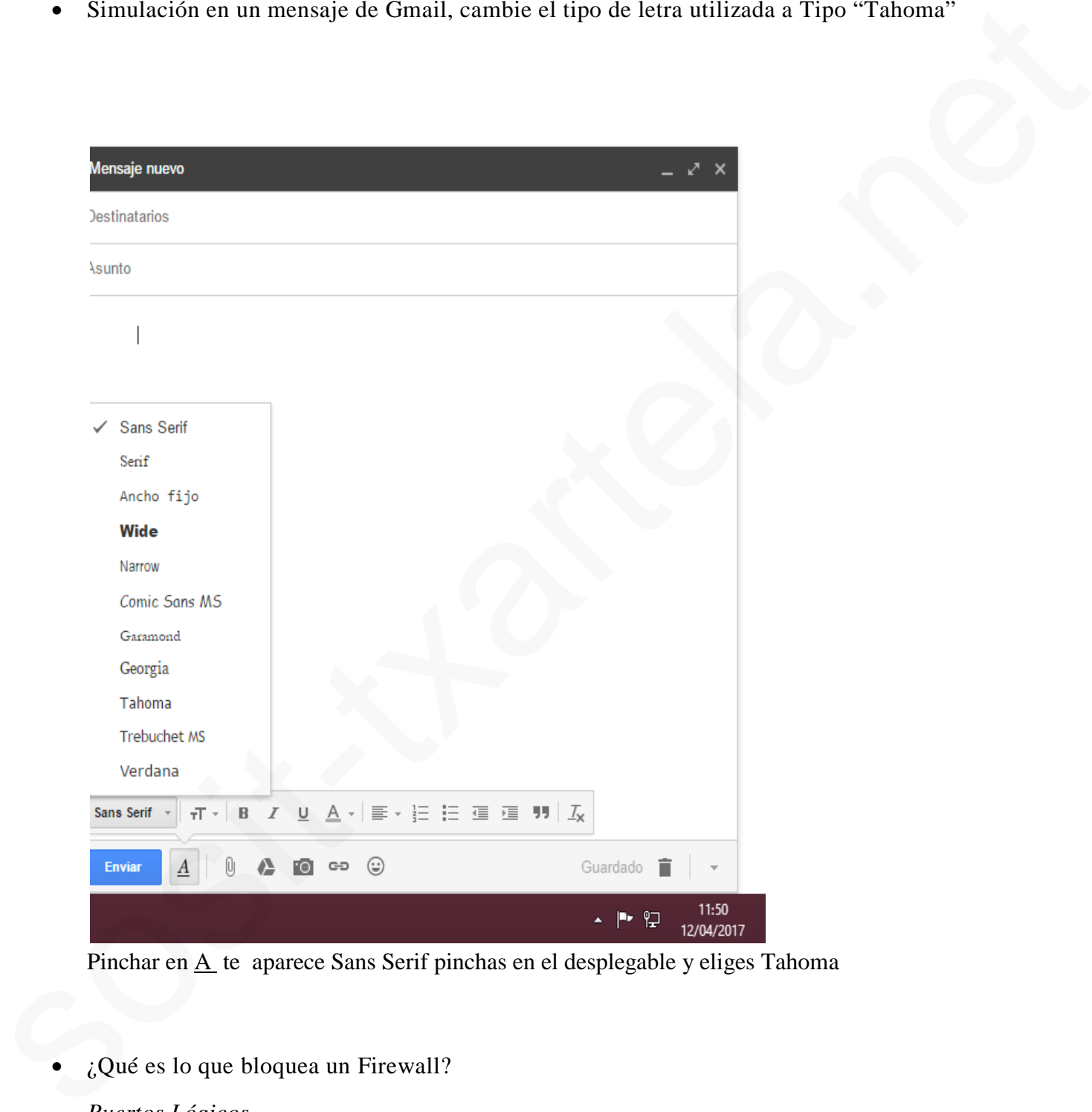

Pinchar en  $\underline{A}$  te aparece Sans Serif pinchas en el desplegable y eliges Tahoma

¿Qué es lo que bloquea un Firewall?

*Puertos Lógicos*

*Páginas Web*

· En internet Explorer, abra una nueva pestaña utilizando el menú:

*Archivo / Nueva / Pestaña*

· ¿Cuál de estas recomendaciones es válida para mantener la seguridad en el correo electrónico usado a través de Web:

*Cambiar regularmente la contraseña de acceso*

• ¿Qué es un Firewall?

*Es un tipo de tecnología que ayuda a prevenir el acceso de intrusos a un ordenador, ya sea por medio de Internet o por medio de una red interna*

· ¿Qué en un router?

*Hardware*

· ¿Qué es un Pop Up?

*Elementos emergentes*

· ¿Cómo se accede mediante el teclado a la página anterior en Firefox?

*ALT + flecha a la izquierda*

· Viendo la imagen, cuantas llamadas se han realizado a Echo/Sound Test Service?

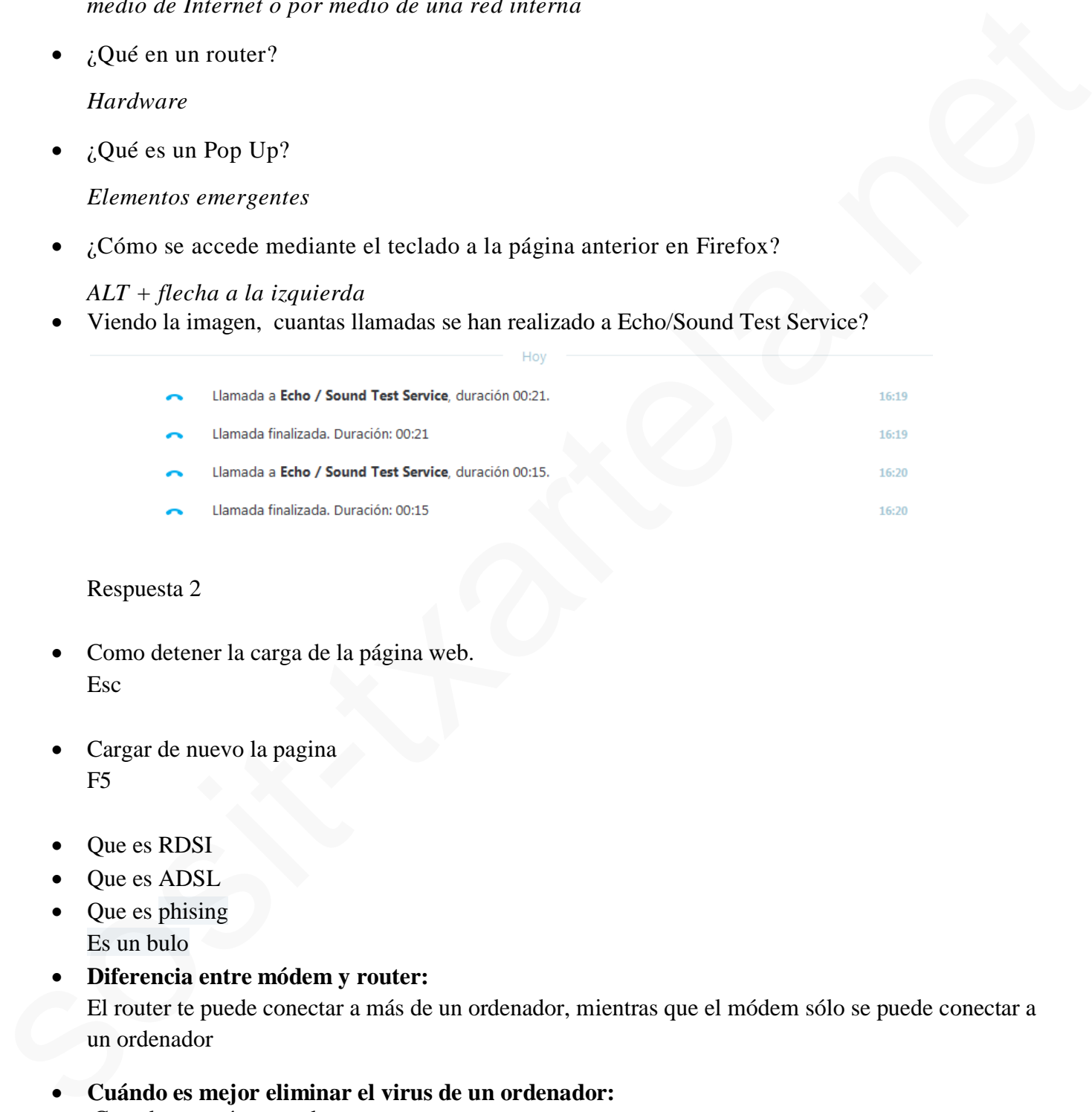

# Respuesta 2

- · Como detener la carga de la página web. Esc
- Cargar de nuevo la pagina F5
- · Que es RDSI
- Que es ADSL
- Que es phising Es un bulo
- · **Diferencia entre módem y router:** El router te puede conectar a más de un ordenador, mientras que el módem sólo se puede conectar a un ordenador
- · **Cuándo es mejor eliminar el virus de un ordenador:** Cuando se está cargando.
- $\angle$ <sub>*i*</sub>Es lo mismo un sitio web que una página web? No, no es lo mismo

· . Para poder ver una videoconferencia que es necesario?

banda de ancho largo.

· Desde esta posición accede a Google Chrome. Click en icono y da por corre

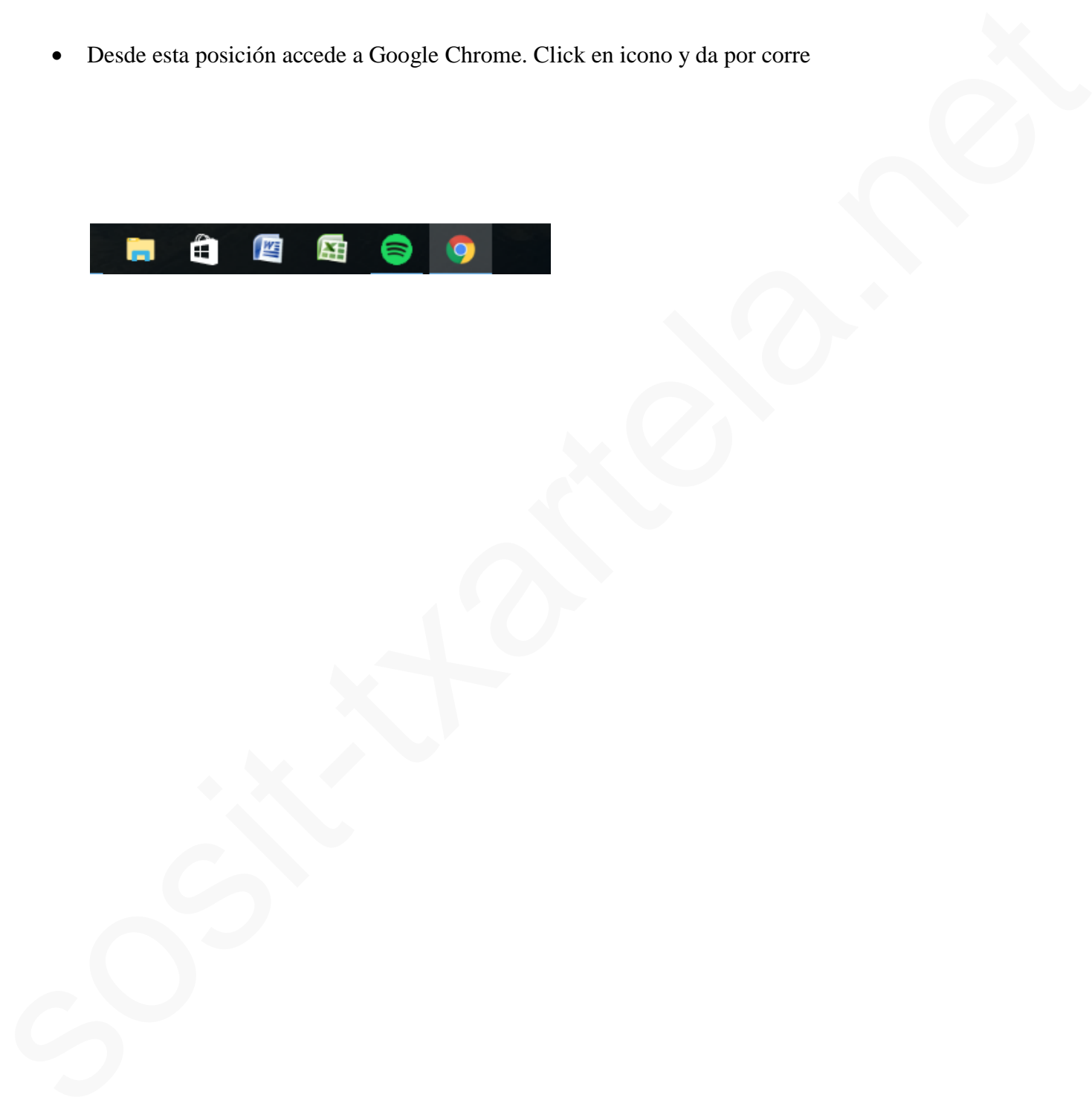

**1. Google Chrome.Añadir extension:**

Personaliza/ Más herramientas/ extensiones

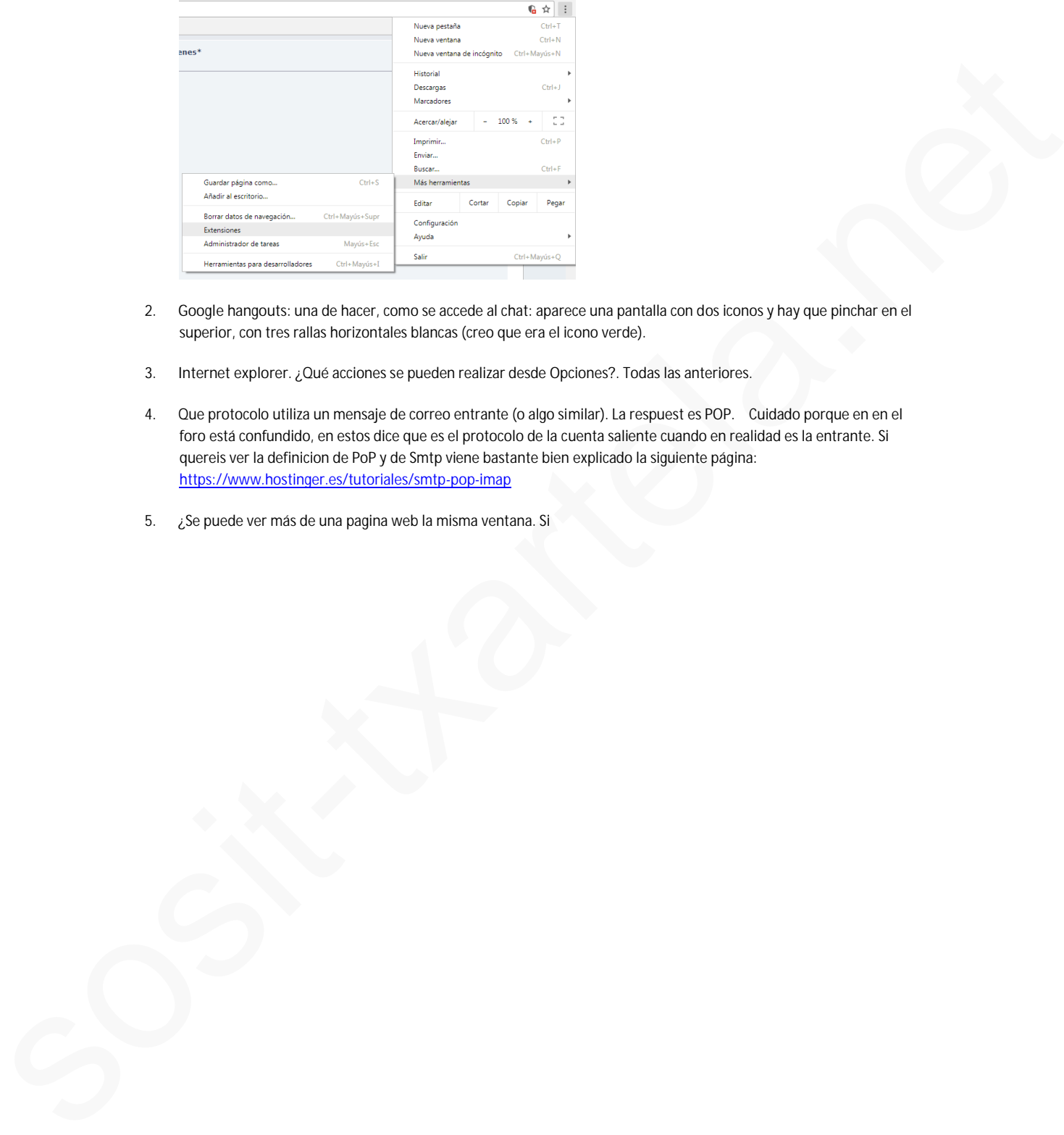

- 2. **Google hangouts**: una de hacer, como se accede al chat: aparece una pantalla con dos iconos y hay que pinchar en el superior, con tres rallas horizontales blancas (creo que era el icono verde).
- 3. **Internet explorer**. ¿Qué acciones se pueden realizar desde Opciones?. Todas las anteriores.
- 4. Que protocolo utiliza un mensaje de correo entrante (o algo similar). La respuest es POP. Cuidado porque en en el foro está confundido, en estos dice que es el protocolo de la cuenta saliente cuando en realidad es la entrante. Si quereis ver la definicion de PoP y de Smtp viene bastante bien explicado la siguiente página: https://www.hostinger.es/tutoriales/smtp-pop-imap
- 5. ¿Se puede ver más de una pagina web la misma ventana. Si